# Рабочая программа дисциплины

# **Web-дизайн**

*Код* 50.03.01

*Направление подготовки* Искусства и гуманитарные науки *Направленность (профиль)* Искусства и гуманитарные науки

*Квалификация выпускника* бакалавр

 ДОКУМЕНТ ПОДПИСАН ЭЛЕКТРОННОЙ ПОДПИСЬЮ

Сертификат: 01EB91710023B0C5B64D74F7781AC11FE2 Владелец: МАНЮШИС АЛЬГИРДАС ЮОЗО Действителен: с 16.06.2023 до 16.09.2024

Москва 2022

# **1. Перечень кодов компетенций, формируемых дисциплиной в процессе освоения образовательной программы**

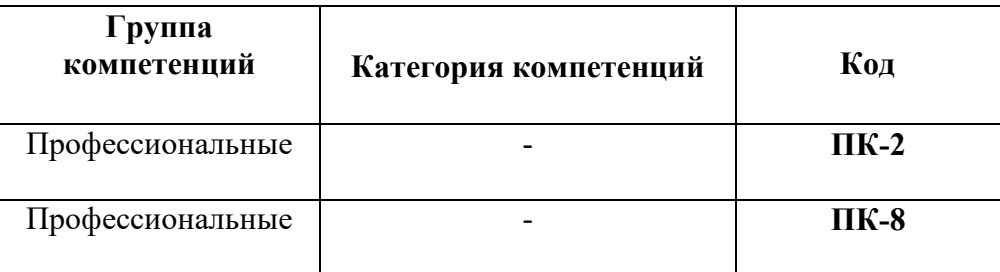

#### **2. Компетенции и индикаторы их достижения**

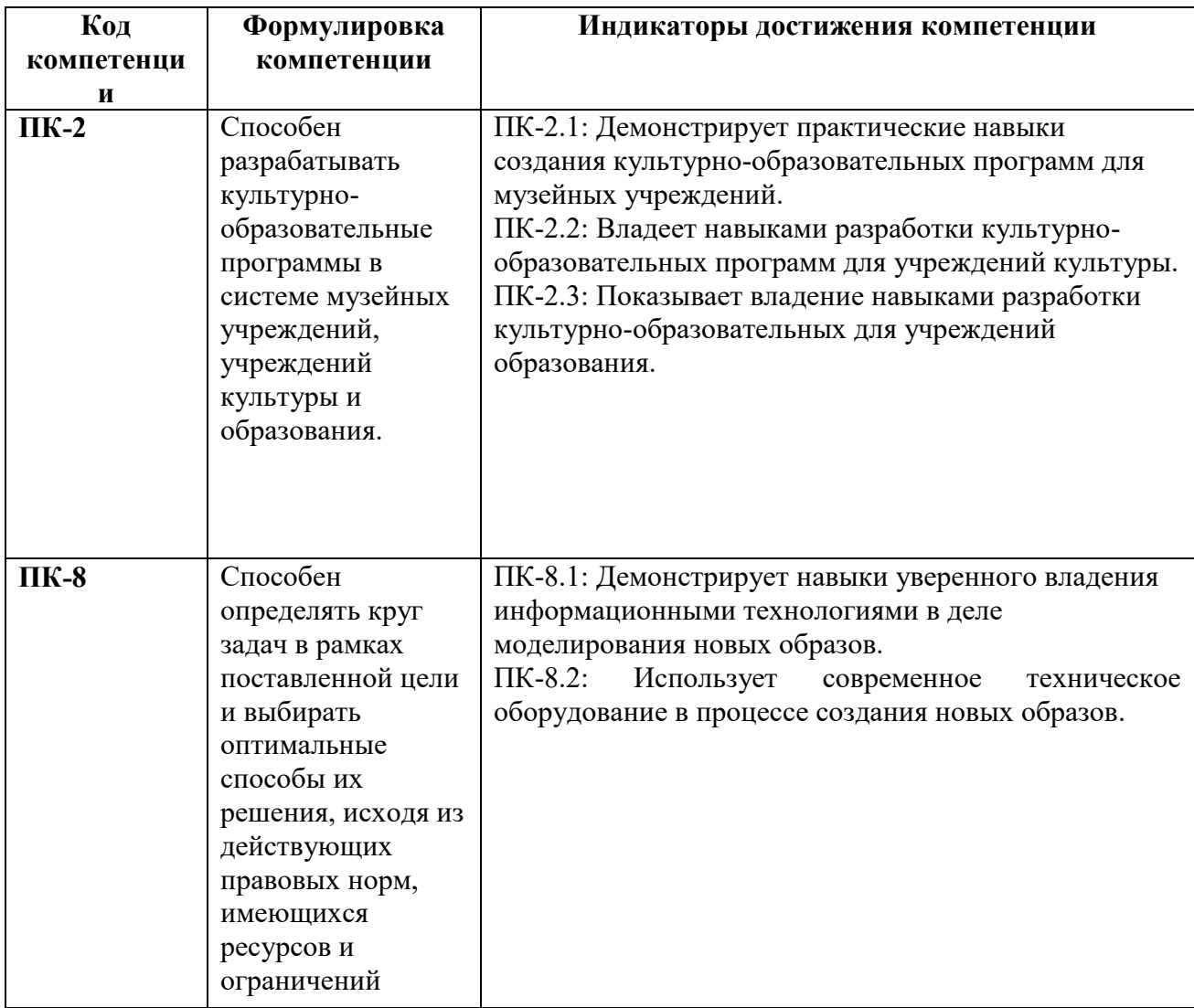

### **3. Описание планируемых результатов обучения по дисциплине**

3.1. Описание планируемых результатов обучения по дисциплине

Планируемые результаты обучения по дисциплине представлены дескрипторами (знания, умения, навыки).

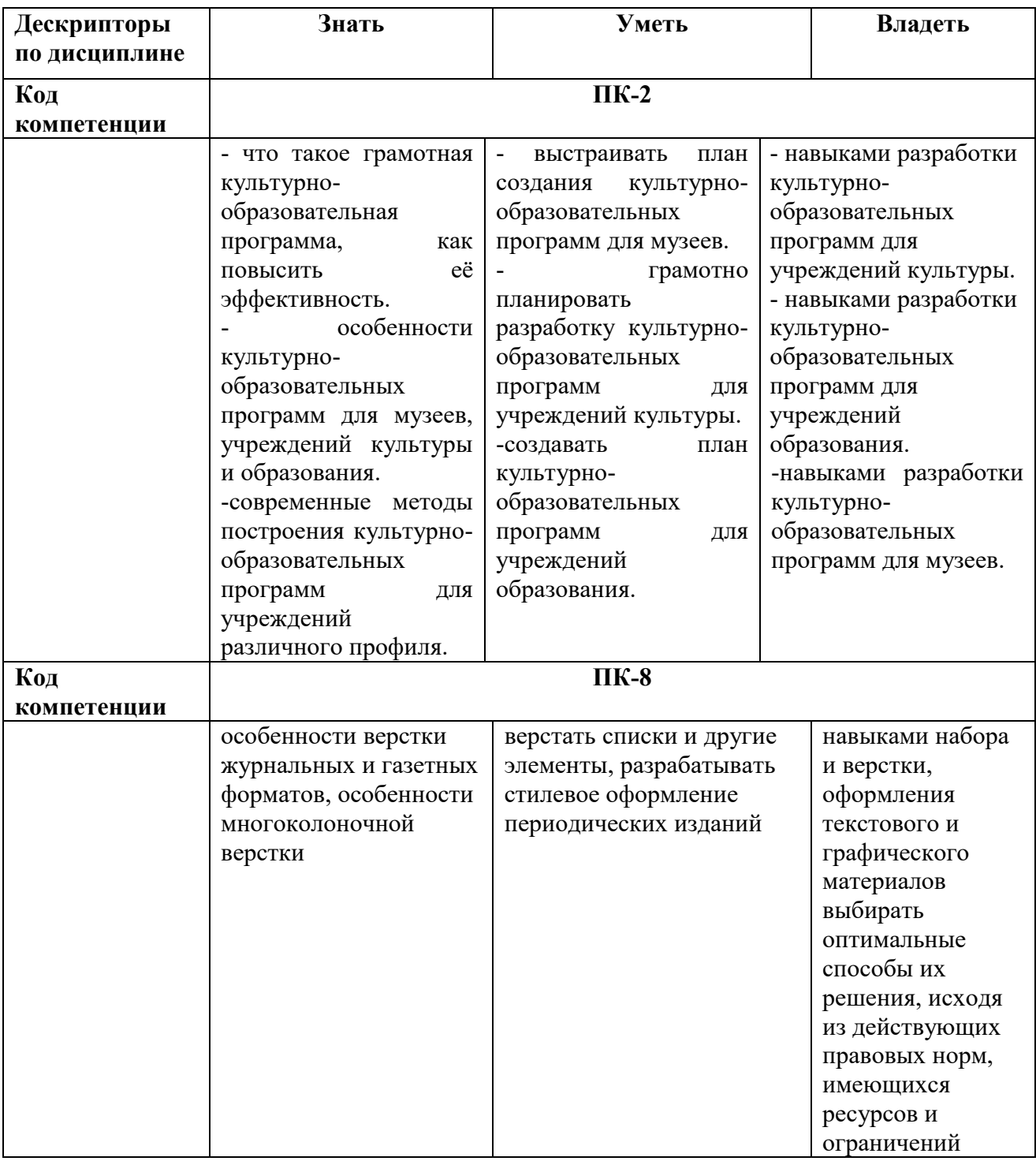

#### **4. Место дисциплины (модуля) в структуре образовательной программы**

Дисциплина относится к части, формируемой участниками образовательных отношений учебного плана ОПОП.

Данная дисциплина взаимосвязана с другими дисциплинами, такими как: «Описание и анализ памятников», «Экскурсионное дело», «Основы экономики и финансовой грамотности».

В рамках освоения программы бакалавриата выпускники готовятся к решению задач профессиональной деятельности следующих типов: педагогический, культурнопросветительский.

Профиль (направленность) программы установлена путем ее ориентации на сферу

профессиональной деятельности выпускников: Искусства и гуманитарные науки.

#### **5**. **Объем дисциплины**

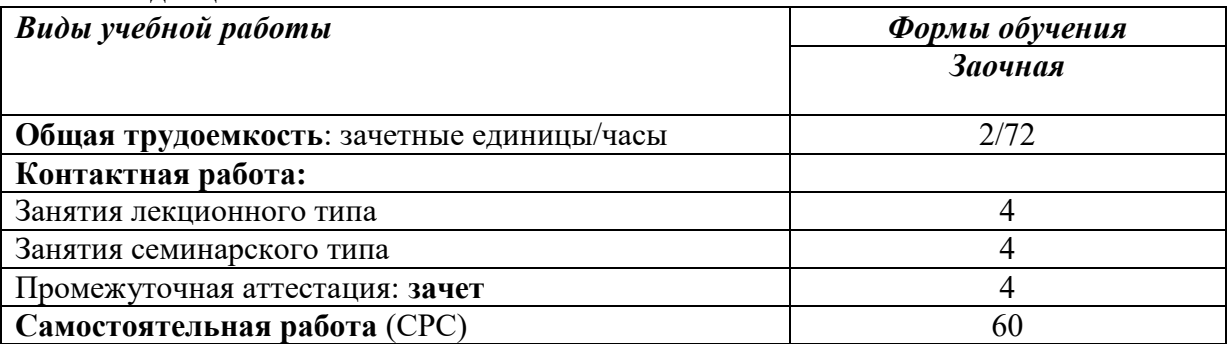

**6. Содержание дисциплины (модуля), структурированное по темам / разделам с указанием отведенного на них количества академических часов и видов учебных занятий**

#### **6.1. Распределение часов по разделам/темам и видам работы**

### *6.1.1. Заочная форма обучения*

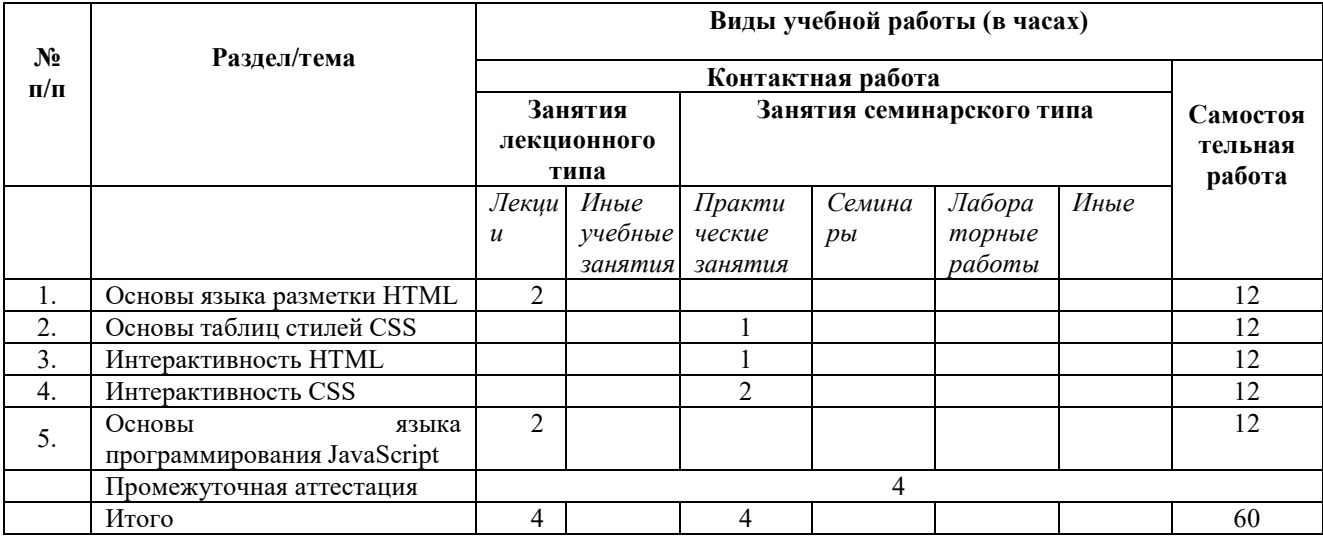

#### **6.2 Программа дисциплины, структурированная по темам / разделам**

#### 6.2.1 *Содержание лекционного курса*

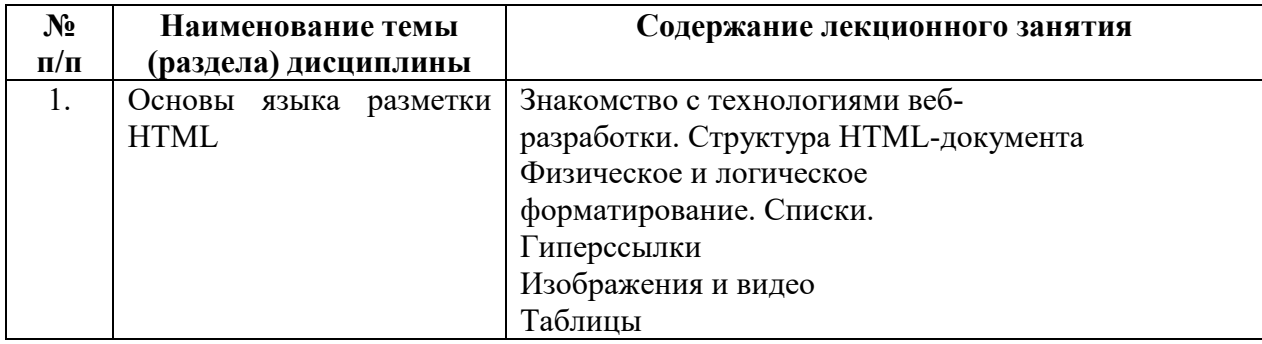

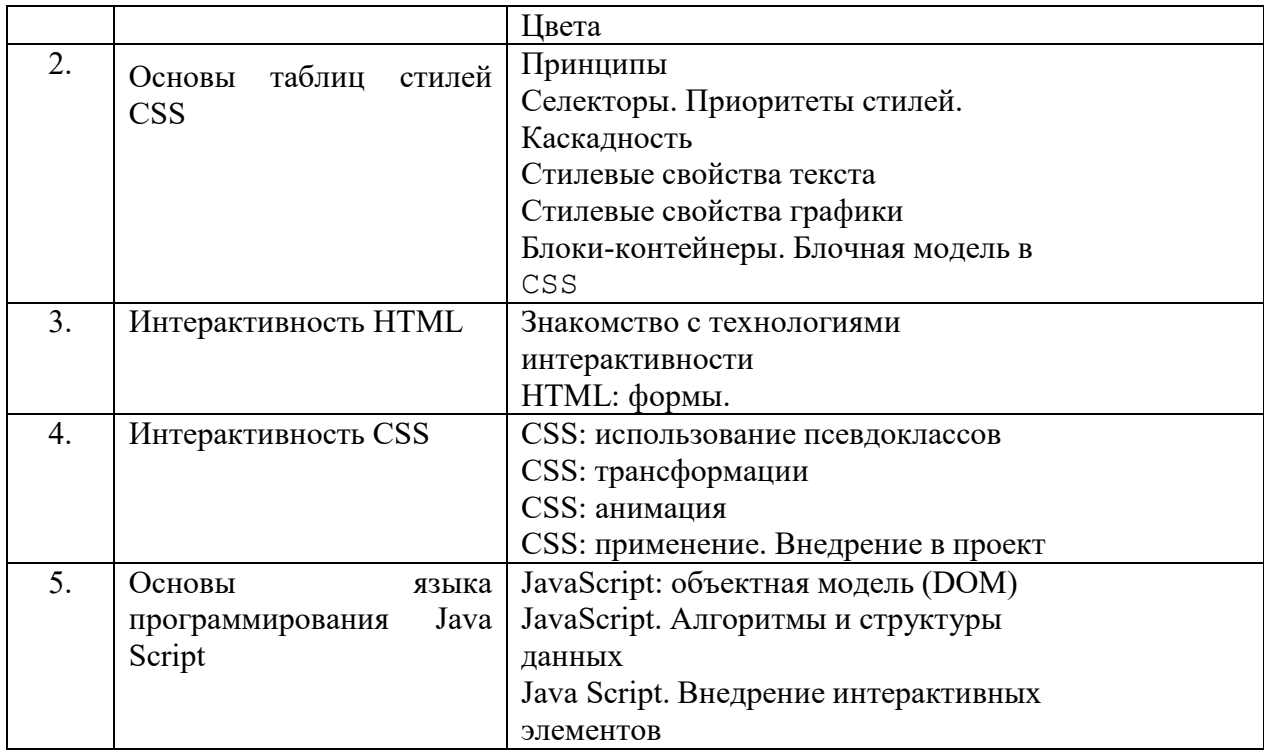

# *6.2.2. Содержание практических занятий*

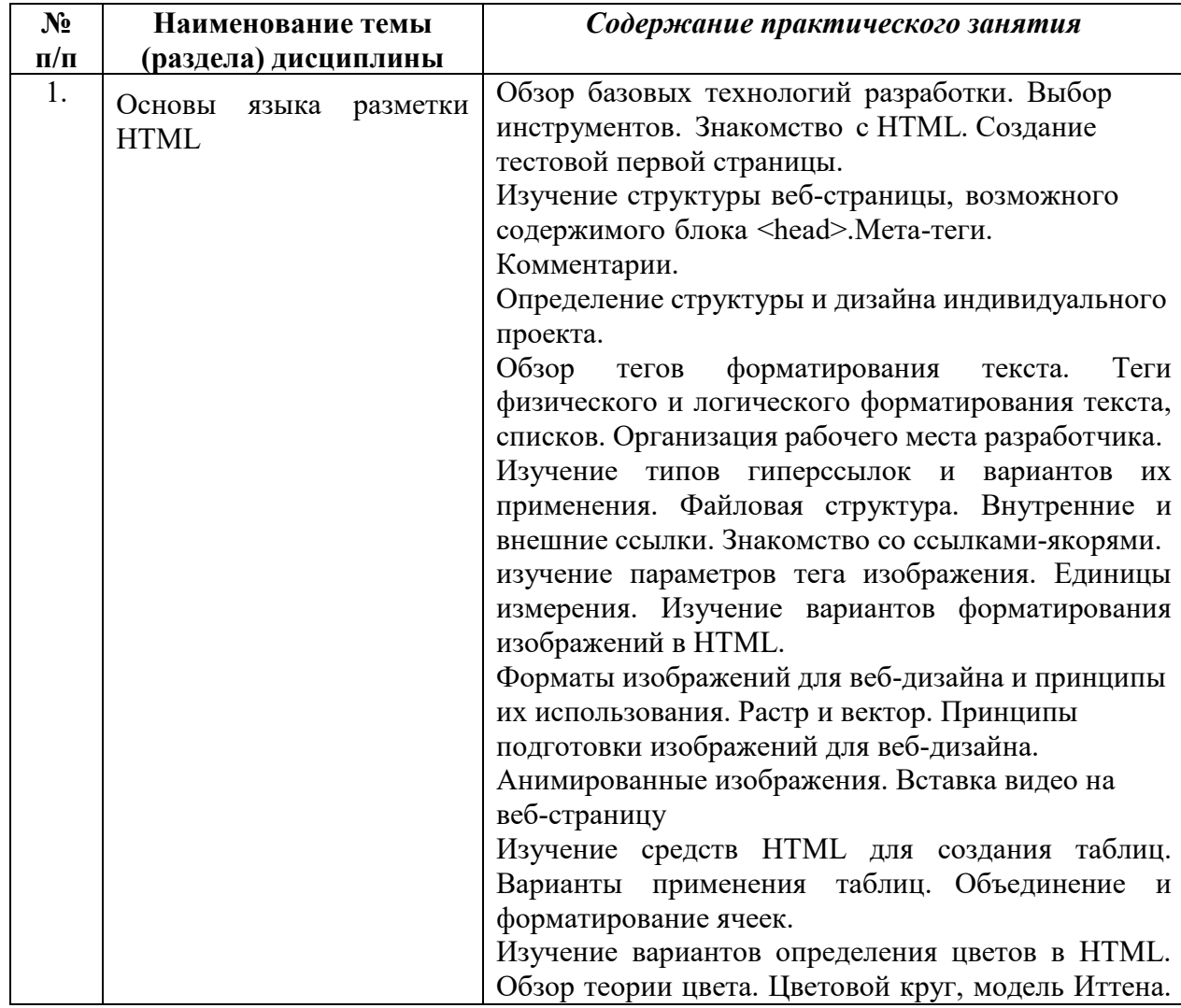

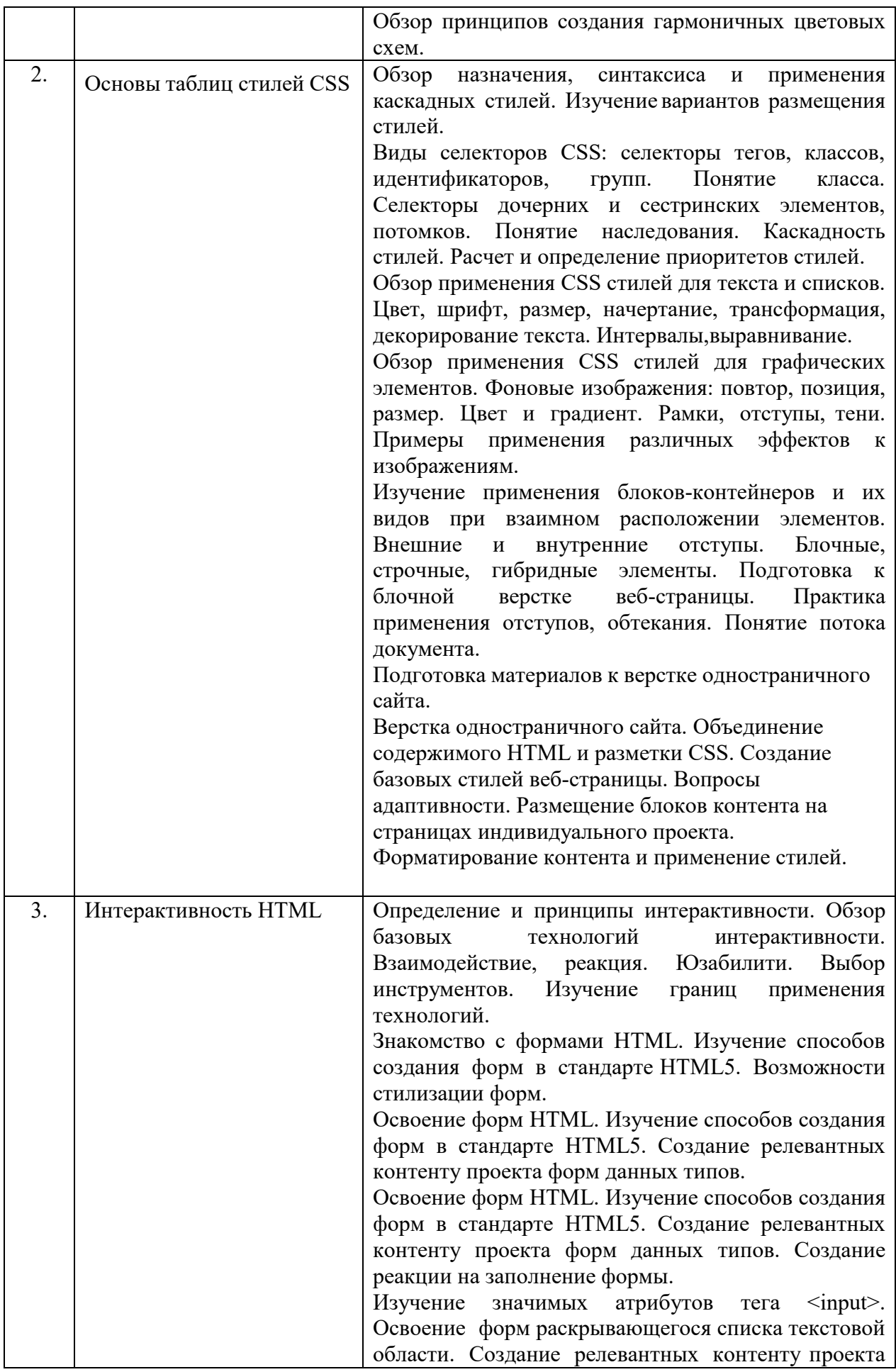

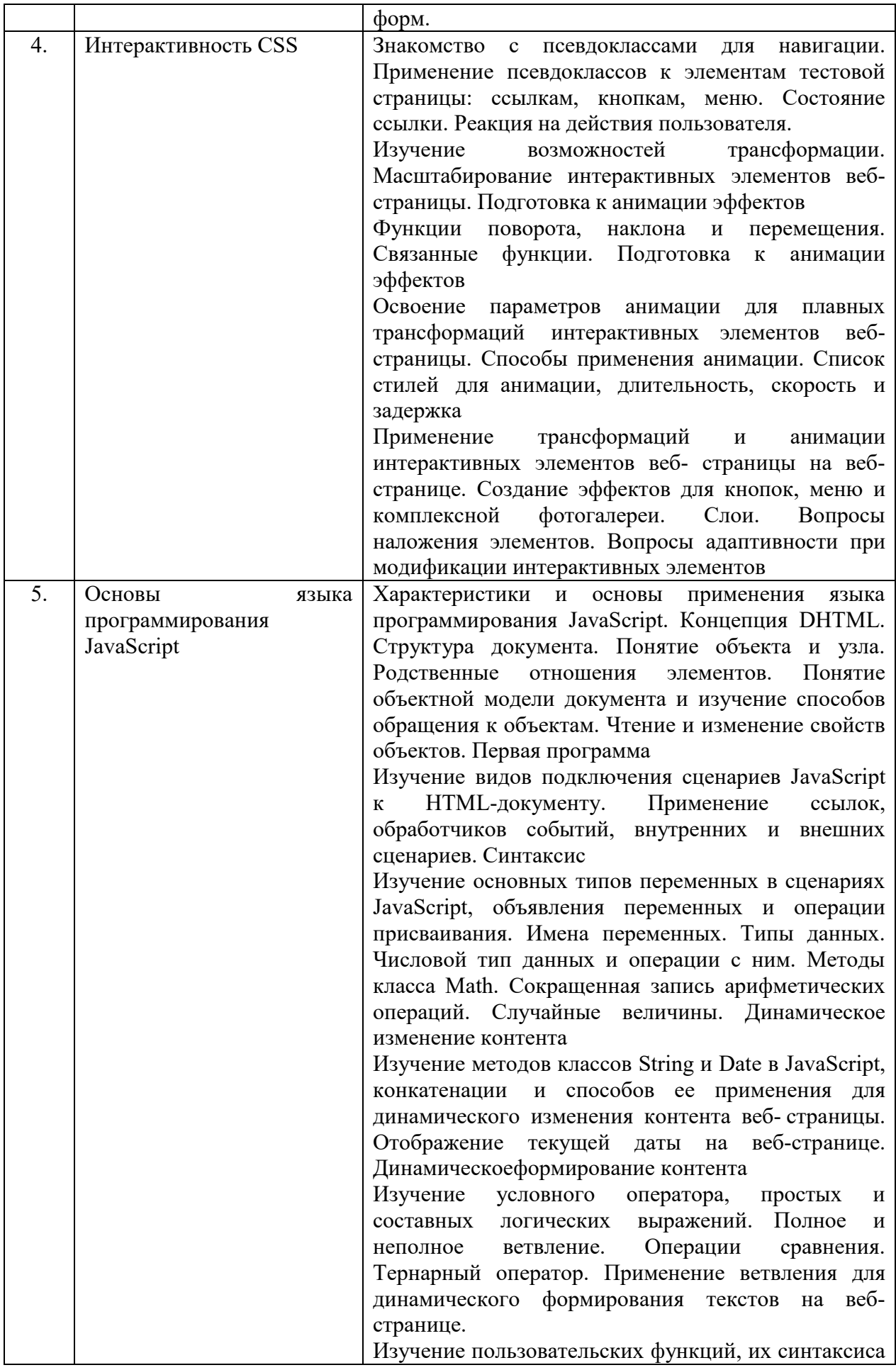

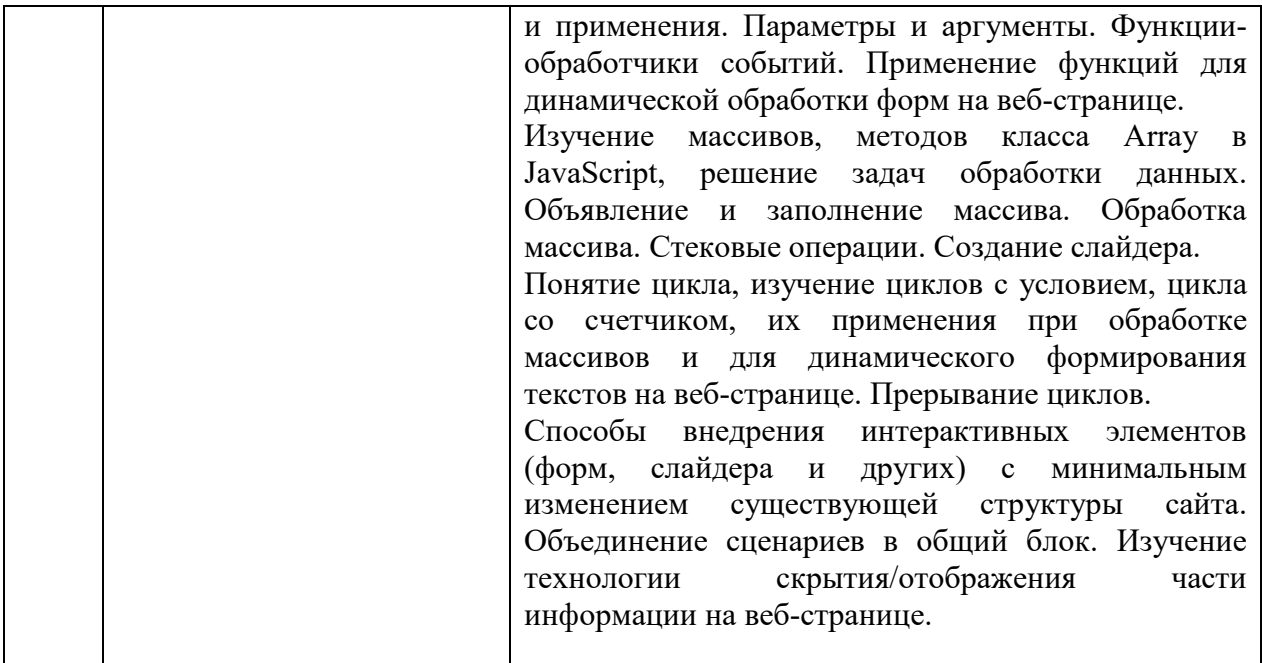

# *6.2.3. Содержание самостоятельной работы*

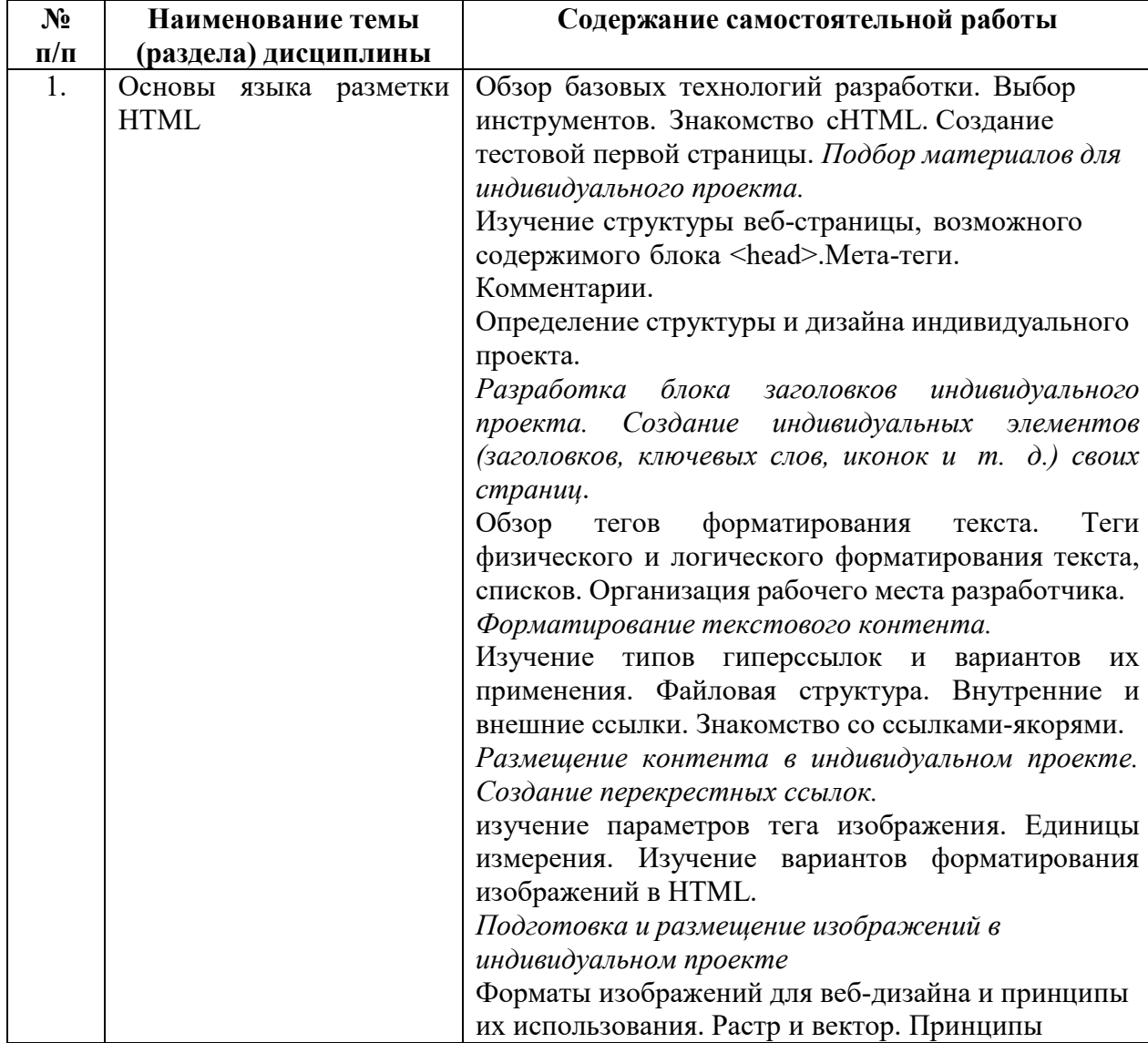

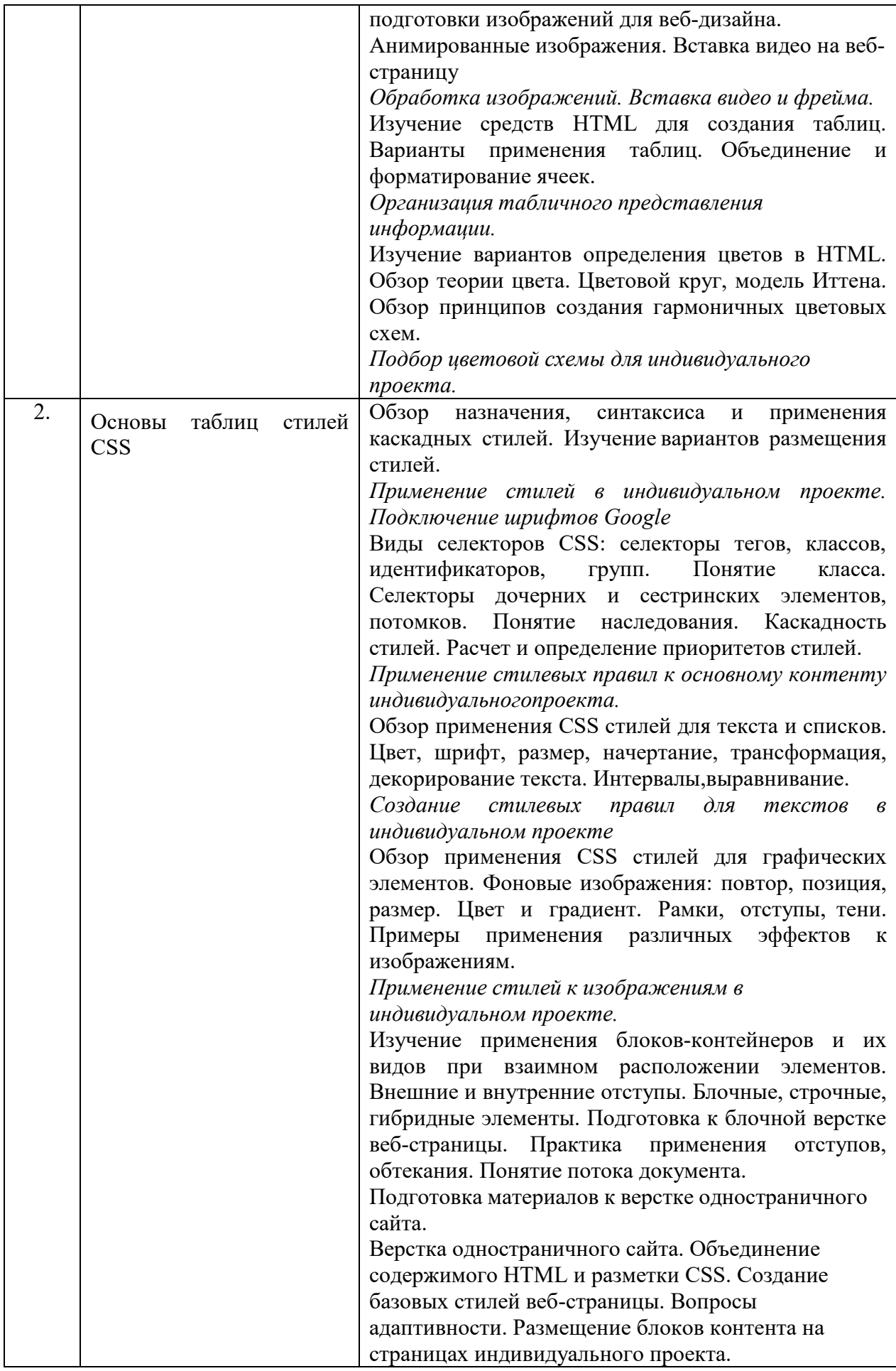

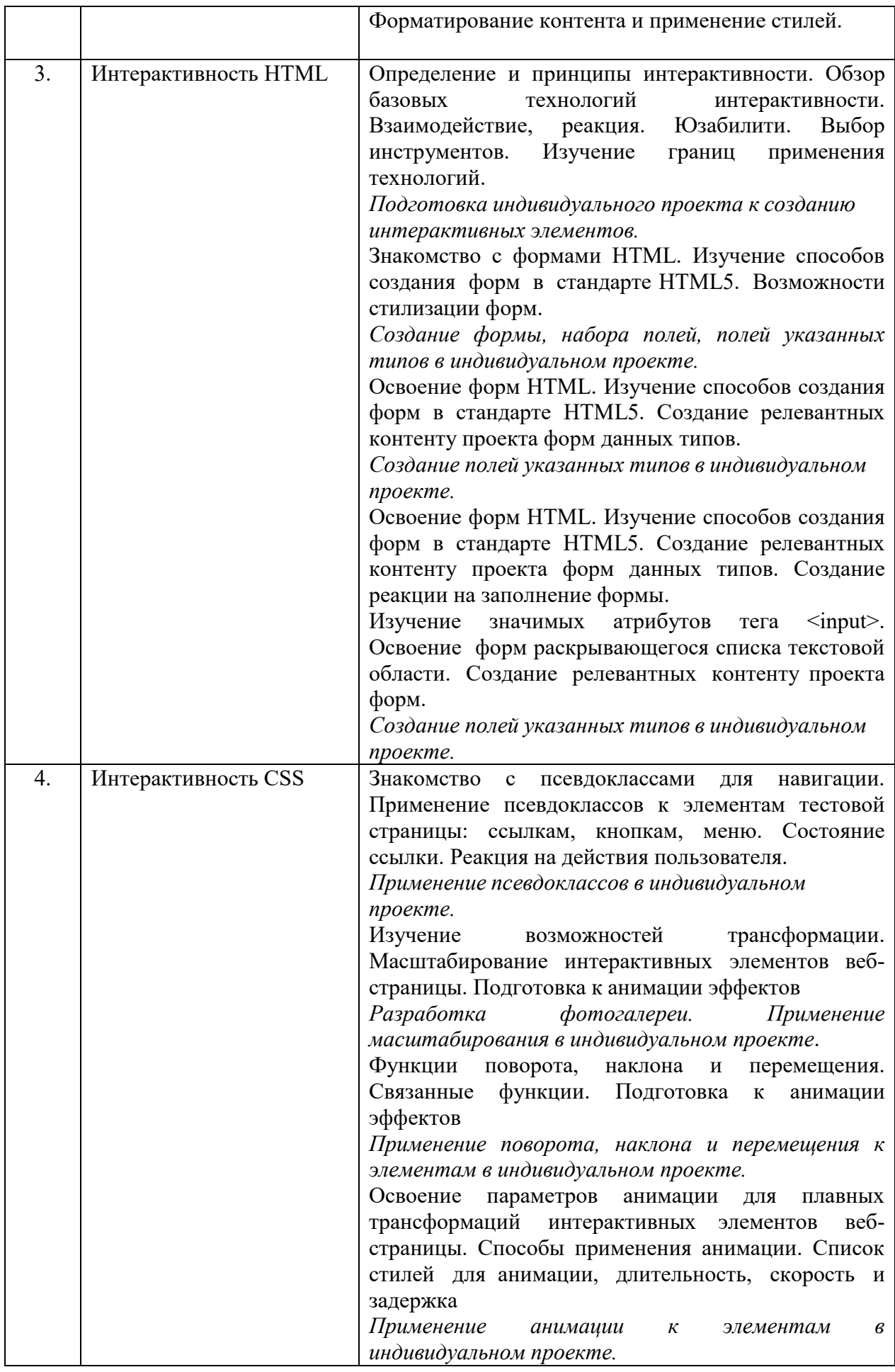

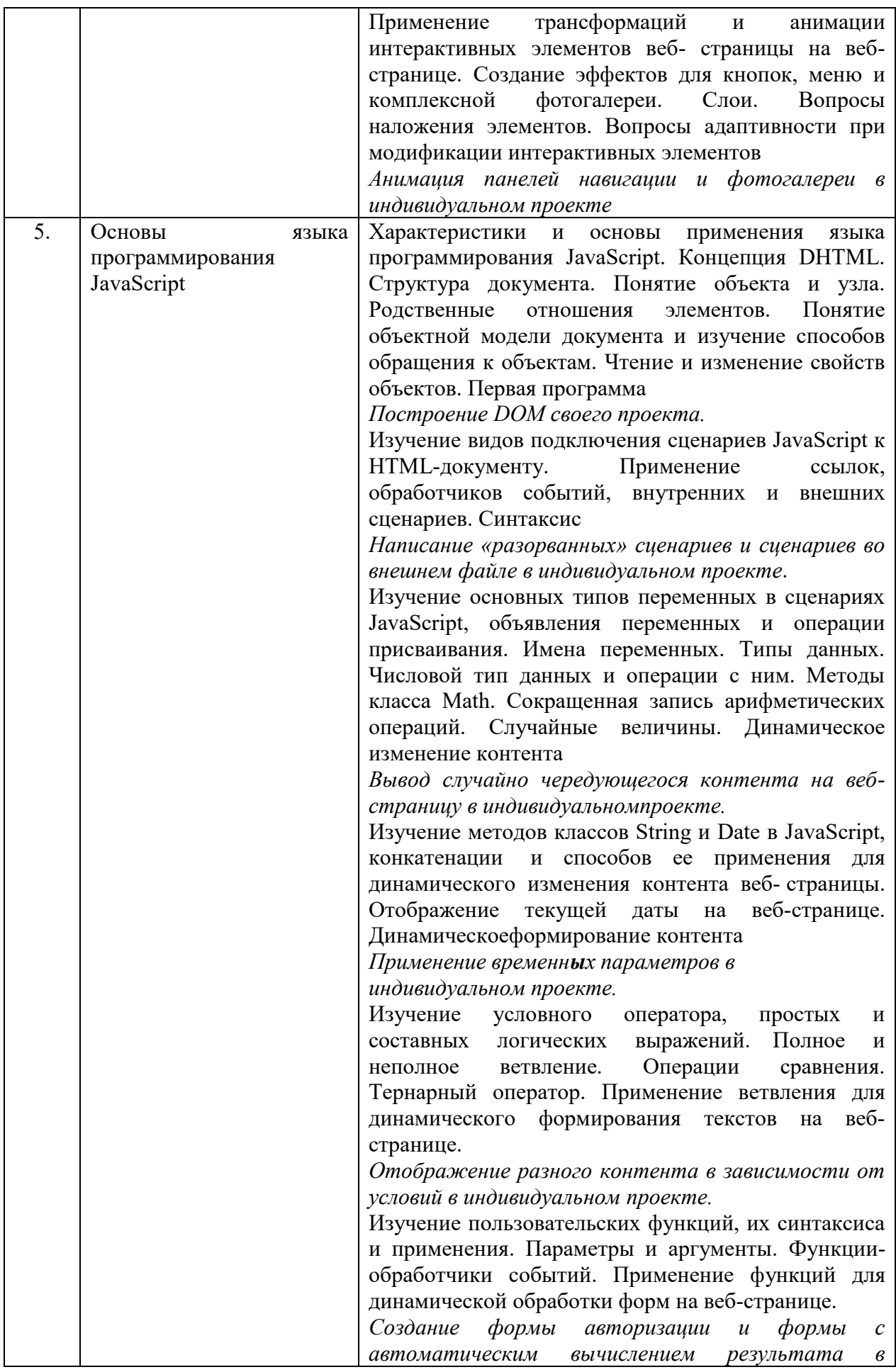

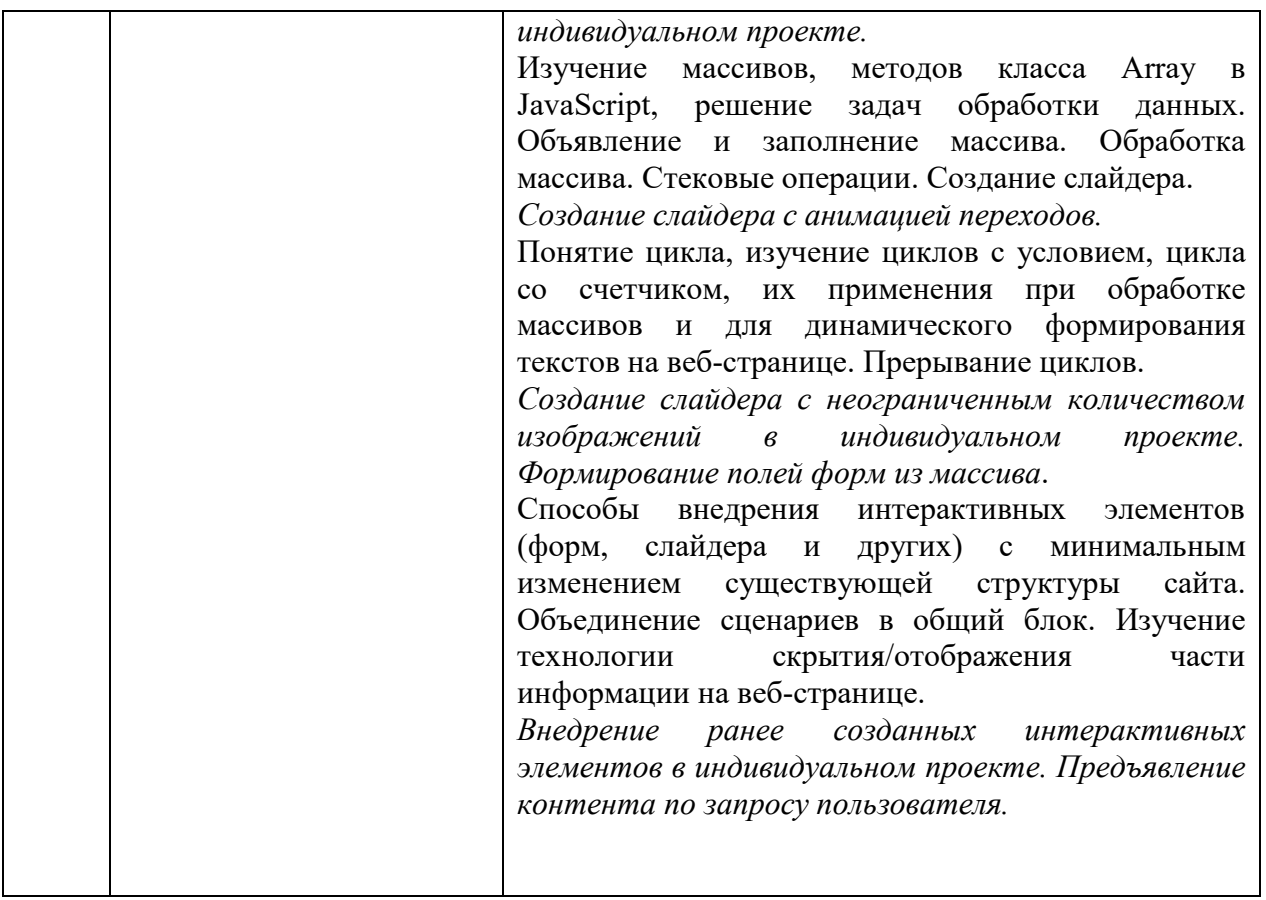

#### **7.Фонд оценочных средств для проведения промежуточной аттестации обучающихся по дисциплине (модулю)**

Предусмотрены следующие виды контроля качества освоения конкретной дисциплины:

- текущий контроль успеваемости

- промежуточная аттестация обучающихся по дисциплине

Фонд оценочных средств для проведения промежуточной аттестации обучающихся по дисциплине оформлен в **ПРИЛОЖЕНИИ** к РАБОЧЕЙ ПРОГРАММЕ ДИСЦИПЛИНЫ

Текущий контроль успеваемости обеспечивает оценивание хода освоения дисциплины в процессе обучения.

#### *7.1.***Паспорт фонда оценочных средств для проведения текущей аттестации по дисциплине (модулю)**

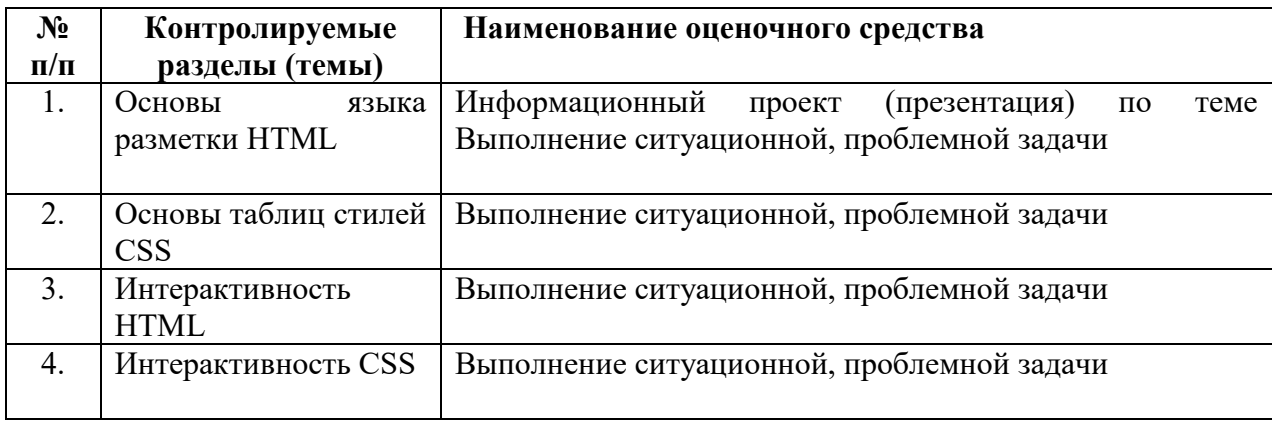

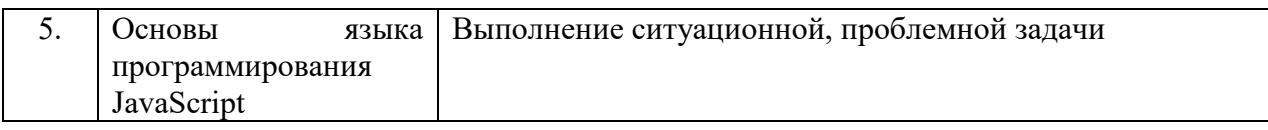

# **7.2 Типовые контрольные задания или иные материалы, необходимые для оценки знаний, умений, навыков и (или) опыта деятельности в процессе текущего контроля**

#### **Типовые вопросы для подготовки информационного проекта (презентация)**

Что такое web-дизайн. Web-сайты – основа Всемирной паутины.

Чем занимаются web-дизайнеры.

Организация проекта web-дизайна: стратегия и основные шаги при разработке web-сайта. Введение в HTML. Основные языки программирования.

Редакторы HTML и интернет-браузеры.

Персональные страницы – блоги и продвижение блогов.

Web-портал. Web-каталог (web-директория).

Интернет-магазин. Банковский сайт. Online обучение.

Удаленная работа. Библиотека.

Как построить web-сайт. Что нужно учесть на стадии формирования диаграммы web-сайта Что такое HTML. Типы данных HTML.

Глобальная структура документа HTML. Примеры HTML. Строки кодов.

Примеры web-сайтов, основанных на HTML

### **Типовые ситуационные, проблемные задачи по разделу «Основы языка разметки HTML¬**

Подбор материалов для индивидуального проекта.

Разработка блока заголовков индивидуального проекта. Создание индивидуальных элементов (заголовков, ключевых слов, иконок и т. д.) своих страниц.

Форматирование текстового контента.

Размещение контента в индивидуальном проекте. Создание перекрестных ссылок.

Подготовка и размещение изображений в индивидуальном проекте

Обработка изображений. Вставка видео и фрейма.

Организация табличного представления информации.

Подбор цветовой схемы для индивидуального проекта.

### **Типовые ситуационные, проблемные задачи по разделу «Основы таблиц стилей CSS¬**

Применение стилей в индивидуальном проекте. Подключение шрифтов Google

Применение стилевых правил к основному контенту индивидуальногопроекта.

Создание стилевых правил для текстов в индивидуальном проекте

Применение стилей к изображениям в индивидуальном проекте.

#### **Типовые ситуационные, проблемные задачи по разделу «Интерактивность HTML¬**

Подготовка индивидуального проекта к созданию интерактивных элементов.

Создание формы, набора полей, полей указанных типов в индивидуальном проекте.

Создание полей указанных типов в индивидуальном проекте.

Создание полей указанных типов в индивидуальном проекте

# **Типовые ситуационные, проблемные задачи по разделу «Интерактивность CSS¬**

Применение псевдоклассов в индивидуальном проекте.

Разработка фотогалереи. Применение масштабирования в индивидуальном проекте. Применение поворота, наклона и перемещения к элементам в индивидуальном проекте. Применение анимации к элементам в индивидуальном проекте.

Анимация панелей навигации и фотогалереи в индивидуальном проекте

#### проблемные «Основы Типовые ситуационные, задачи  $\Pi$ <sup>o</sup> разделу языка программирования JavaScript»

Построение DOM своего проекта.

Написание «разорванных» сценариев и сценариев во внешнем файле в индивидуальном проекте.

Вывод случайно чередующегося контента на веб-страницу в индивидуальномпроекте.

Применение временных параметров в индивидуальном проекте.

Отображение разного контента в зависимости от условий в индивидуальном проекте.

Создание формы авторизации и формы с автоматическим вычислением результата в индивидуальном проекте.

Создание слайдера с анимацией переходов.

Создание слайдера с неограниченным количеством изображений в индивидуальном проекте. Формирование полей форм из массива.

Внедрение ранее созданных интерактивных элементов в индивидуальном проекте. Предъявление контента по запросу пользователя.

#### 7.3 Методические материалы, определяющие процедуры оценивания знаний, умений, навыков и (или) опыта деятельности

Все задания, используемые для текущего контроля формирования компетенций, условно можно разделить на две группы:

задания, которые в силу своих особенностей могут быть реализованы только в 1. процессе обучения на занятиях (например, дискуссия, круглый стол, диспут, миниконференция);

 $2.$ задания, которые дополняют теоретические вопросы (практические задания, проблемно-аналитические задания, тест).

Выполнение всех заданий является необходимым для формирования и контроля знаний, умений и навыков. Поэтому, в случае невыполнения заданий в процессе обучения, их необходимо «отработать» до зачета (экзамена). Вид заданий, которые необходимо выполнить для ликвидации «задолженности» определяется в индивидуальном порядке, с учетом причин невыполнения.

#### 1. Требование к теоретическому устному ответу

Оценка знаний предполагает дифференцированный подход к студенту, учет его индивидуальных способностей, степень усвоения и систематизации основных понятий и категорий по дисциплине. Кроме того, оценивается не только глубина знаний поставленных вопросов, но и умение использовать в ответе практический материал. Оценивается культура речи, владение навыками ораторского искусства.

Критерии оценивания: последовательность, полнота, логичность изложения, анализ различных точек зрения, самостоятельное обобщение материала, использование профессиональных терминов, культура речи, навыки ораторского искусства. Изложение материала без фактических ошибок.

Оценка «отлично» ставится в случае, когда материал излагается исчерпывающе, последовательно, грамотно и логически стройно, при этом раскрываются не только основные понятия, но и анализируются точки зрения различных авторов. Обучающийся не затрудняется с ответом, соблюдает культуру речи.

Оценка «хорошо» ставится, если обучающийся твердо знает материал, грамотно и по существу излагает его, знает практическую базу, но при ответе на вопрос допускает несущественные погрешности.

Оценка «удовлетворительно» ставится, если обучающийся освоил только основной материал, но не знает отдельных деталей, допускает неточности, недостаточно правильные формулировки, нарушает последовательность в изложении материала, затрудняется с ответами, показывает отсутствие должной связи между анализом, аргументацией и выводами.

Оценка «неудовлетворительно» ставится, если обучающийся не отвечает на поставленные вопросы.

#### $2.$ Творческие задания

Эссе - это небольшая по объему письменная работа, сочетающая свободные, субъективные рассуждения по определенной теме с элементами научного анализа. Текст должен быть легко читаем, но необходимо избегать нарочито разговорного стиля, сленга, шаблонных фраз. Объем эссе составляет примерно  $2 - 2.5$  стр. 12 шрифтом с одинарным интервалом (без учета титульного листа).

Критерии оценивания - оценка учитывает соблюдение жанровой специфики эссе, наличие логической структуры построения текста, наличие авторской позиции, ее научность и связь с современным пониманием вопроса, адекватность аргументов, стиль изложения, оформление работы. Следует помнить, что прямое заимствование (без оформления цитат) текста из Интернета или электронной библиотеки недопустимо.

Оценка «отлично» ставится в случае, когда определяется: наличие логической структуры построения текста (вступление с постановкой проблемы; основная часть, разделенная по основным идеям; заключение с выводами, полученными в результате рассуждения); наличие четко определенной личной позиции по теме эссе; адекватность аргументов при обосновании личной позиции, стиль изложения.

Оценка «хорошо» ставится, когда в целом определяется: наличие логической структуры построения текста (вступление с постановкой проблемы; основная часть, разделенная по основным идеям; заключение с выводами, полученными в результате рассуждения); но не прослеживается наличие четко определенной личной позиции по теме эссе; не достаточно аргументов при обосновании личной позиции.

Оценка «удовлетворительно» ставится, когда в целом определяется: наличие логической структуры построения текста (вступление с постановкой проблемы; основная часть, разделенная по основным идеям; заключение). Но не прослеживаются четкие выводы, нарушается стиль изложения.

Оценка «неудовлетворительно» ставится, если не выполнены никакие требования.

#### $3.$ Требование к решению ситуационной, проблемной задачи (кейсизмерители)

Студент должен уметь выделить основные положения из текста задачи, которые требуют анализа и служат условиями решения. Исходя из поставленного вопроса в задаче, попытаться максимально точно определить проблему и соответственно решить ее.

Задачи должны решаться студентами письменно. При решении задач также важно правильно сформулировать и записать вопросы, начиная с более общих и, кончая частными.

Критерии оценивания - оценка учитывает методы и средства, использованные при решении ситуационной, проблемной задачи.

Оценка «отлично» ставится в случае, когда обучающийся выполнил задание (решил задачу), используя в полном объеме теоретические знания и практические навыки, полученные в процессе обучения.

Оценка *«хорошо¬* ставится, если обучающийся в целом выполнил все требования, но не совсем четко определяется опора на теоретические положения, изложенные в научной литературе по данному вопросу.

Оценка *«удовлетворительно¬* ставится, если обучающийся показал положительные результаты в процессе решения задачи.

Оценка «неудовлетворительно» ставится, если обучающийся не выполнил все требования.

#### **4. Интерактивные задания**

Механизм проведения диспут-игры (ролевой (деловой) игры).

Необходимо разбиться на несколько команд, которые должны поочередно высказать свое мнение по каждому из заданных вопросов. Мнение высказывающейся команды засчитывается, если противоположная команда не опровергнет его контраргументами. Команда, чье мнение засчитано как верное (не получило убедительных контраргументов от противоположных команд), получает один балл. Команда, опровергнувшая мнение противоположной команды своими контраргументами, также получает один балл. Побеждает команда, получившая максимальное количество баллов.

Ролевая игра как правило имеет фабулу (ситуацию, казус), распределяются роли, подготовка осуществляется за 2-3 недели до проведения игры.

*Критерии оценивания –* оцениваются действия всех участников группы. Понимание проблемы, высказывания и действия полностью соответствуют заданным целям. Соответствие реальной действительности решений, выработанных в ходе игры. Владение терминологией, демонстрация владения учебным материалом по теме игры, владение методами аргументации, умение работать в группе (умение слушать, конструктивно вести беседу, убеждать, управлять временем, бесконфликтно общаться), достижение игровых целей, (соответствие роли – при ролевой игре). Ясность и стиль изложения.

Оценка «отлично» ставится в случае, выполнения всех критериев.

Оценка *«хорошо¬* ставится, если обучающиеся в целом демонстрируют понимание проблемы, высказывания и действия полностью соответствуют заданным целям. Решения, выработанные в ходе игры, полностью соответствуют реальной действительности. Но некоторые объяснения не совсем аргументированы, нарушены нормы общения, нарушены временные рамки, нарушен стиль изложения.

Оценка «удовлетворительно» ставится, если обучающиеся в целом демонстрируют понимание проблемы, высказывания и действия в целом соответствуют заданным целям. Однако, решения, выработанные в ходе игры, не совсем соответствуют реальной действительности. Некоторые объяснения не совсем аргументированы, нарушены временные рамки, нарушен стиль изложения.

Оценка *«неудовлетворительно¬* ставится, если обучающиеся не понимают проблему, их высказывания не соответствуют заданным целям.

#### **5. Комплексное проблемно-аналитическое задание**

Задание носит проблемно-аналитический характер и выполняется в три этапа. На первом из них необходимо ознакомиться со специальной литературой.

Целесообразно также повторить учебные материалы лекций и семинарских занятий по темам, в рамках которых предлагается выполнение данного задания.

На втором этапе выполнения работы необходимо сформулировать проблему и изложить авторскую версию ее решения, на основе полученной на первом этапе информации.

Третий этап работы заключается в формулировке собственной точки зрения по проблеме. Результат третьего этапа оформляется в виде аналитической записки (объем: 2- 2,5 стр.; 14 шрифт, 1,5 интервал).

*Критерий оценивания* - оценка учитывает: понимание проблемы, уровень раскрытия поставленной проблемы в плоскости теории изучаемой дисциплины, умение формулировать и аргументировано представлять собственную точку зрения, выполнение всех этапов работы.

Оценка *«отличн*о¬ ставится в случае, когда обучающийся демонстрирует полное понимание проблемы, все требования, предъявляемые к заданию выполнены.

Оценка *«хорошо»* ставится, если обучающийся демонстрирует значительное понимание проблемы, все требования, предъявляемые к заданию выполнены.

Оценка *«удовлетворительно¬* ставится, если обучающийся, демонстрирует частичное понимание проблемы, большинство требований, предъявляемых к заданию, выполнены

Оценка «неудовлетворительно» ставится, если обучающийся демонстрирует непонимание проблемы, многие требования, предъявляемые к заданию, не выполнены.

#### **6. Исследовательский проект**

*Исследовательский проект* **–** проект, структура которого приближена к формату научного исследования и содержит доказательство актуальности избранной темы, определение научной проблемы, предмета и объекта исследования, целей и задач, методов, источников, историографии, обобщение результатов, выводы.

Результаты выполнения исследовательского проекта оформляется в виде реферата (объем: 12-15 страниц; 14 шрифт, 1,5 интервал).

*Критерии оценивания* - поскольку структура исследовательского проекта максимально приближена к формату научного исследования, то при выставлении учитывается доказательство актуальности темы исследования, определение научной проблемы, объекта и предмета исследования, целей и задач, источников, методов исследования, выдвижение гипотезы, обобщение результатов и формулирование выводов, обозначение перспектив дальнейшего исследования.

Оценка «отлично» ставится в случае, когда обучающийся демонстрирует полное понимание проблемы, все требования, предъявляемые к заданию выполнены.

Оценка *«хорошо¬* ставится, если обучающийся демонстрирует значительное понимание проблемы, все требования, предъявляемые к заданию выполнены.

Оценка *«удовлетворительно¬* ставится, если обучающийся, демонстрирует частичное понимание проблемы, большинство требований, предъявляемых к заданию, выполнены

Оценка «неудовлетворительно» ставится, если обучающийся демонстрирует непонимание проблемы, многие требования, предъявляемые к заданию, не выполнены.

#### **7. Информационный проект (презентация):**

*Информационный проект* **–** проект, направленный на стимулирование учебнопознавательной деятельности студента с выраженной эвристической направленностью (поиск, отбор и систематизация информации об объекте, оформление ее для презентации). Итоговым продуктом проекта может быть письменный реферат, электронный реферат с иллюстрациями, слайд-шоу, мини-фильм, презентация и т.д.

Информационный проект отличается от исследовательского проекта, поскольку представляет собой такую форму учебно-познавательной деятельности, которая отличается ярко выраженной эвристической направленностью.

*Критерии оценивания* - при выставлении оценки учитывается самостоятельный поиск, отбор и систематизация информации, раскрытие вопроса (проблемы), ознакомление студенческой аудитории с этой информацией (представление информации), ее анализ и обобщение, оформление, полные ответы на вопросы аудитории с примерами.

Оценка «отлично» ставится в случае, когда обучающийся полностью раскрывает вопрос (проблему), представляет информацию систематизировано, последовательно, логично, взаимосвязано, использует более 5 профессиональных терминов, широко использует информационные технологии, ошибки в информации отсутствуют, дает полные ответы на вопросы аудитории с примерами.

Оценка «хорошо» ставится, если обучающийся раскрывает вопрос (проблему), представляет информацию систематизировано, последовательно, логично, взаимосвязано, использует более 2 профессиональных терминов, достаточно использует информационные технологии, допускает не более 2 ошибок в изложении материала, дает полные или частично полные ответы на вопросы аудитории.

Оценка «удовлетворительно» ставится, если обучающийся, раскрывает вопрос (проблему) не полностью, представляет информацию не систематизировано и не совсем последовательно, использует 1-2 профессиональных термина, использует информационные технологии, допускает 3-4 ошибки в изложении материала, отвечает только на элементарные вопросы аудитории без пояснений.

Оценка «неудовлетворительно» ставится, если вопрос не раскрыт, представленная информация логически не связана, не используются профессиональные термины, допускает более 4 ошибок в изложении материала, не отвечает на вопросы аудитории.

#### 8. Дискуссионные процедуры

Круглый стол, дискуссия, полемика, диспут, дебаты, мини-конференции являются средствами, позволяющими включить обучающихся в процесс обсуждения спорного вопроса, проблемы и оценить их умение аргументировать собственную точку зрения. Задание дается заранее, определяется круг вопросов для обсуждения, группы участников этого обсуждения.

Дискуссионные процедуры могут быть использованы для того, чтобы студенты:

- лучше поняли усвояемый материал на фоне разнообразных позиций и мнений, не обязательно достигая общего мнения;

- смогли постичь смысл изучаемого материала, который иногда чувствуют интуитивно, но не могут высказать вербально, четко и ясно, или конструировать новый смысл, новую позицию;

- смогли согласовать свою позицию или действия относительно обсуждаемой проблемы.

Критерии оценивания - оцениваются действия всех участников группы. Понимание проблемы, высказывания и действия полностью соответствуют заданным целям. Соответствие реальной действительности решений, выработанных в ходе игры. Владение терминологией, демонстрация владения учебным материалом по теме игры, владение методами аргументации, умение работать в группе (умение слушать, конструктивно вести беселу, убежлать, управлять временем, бесконфликтно обшаться), лостижение игровых целей, (соответствие роли – при ролевой игре). Ясность и стиль изложения.

Оценка «отлично» ставится в случае, когда все требования выполнены в полном объеме.

Оценка «хорошо» ставится, если обучающиеся в целом демонстрируют понимание проблемы, высказывания и действия полностью соответствуют заданным целям. Решения, выработанные в ходе игры, полностью соответствуют реальной действительности. Но некоторые объяснения не совсем аргументированы, нарушены нормы общения, нарушены временные рамки, нарушен стиль изложения.

Оценка «удовлетворительно» ставится, если обучающиеся в целом демонстрируют понимание проблемы, высказывания и действия в целом соответствуют заданным целям. Однако, решения, выработанные в ходе игры, не совсем соответствуют реальной действительности. Некоторые объяснения не совсем аргументированы, нарушены временные рамки, нарушен стиль изложения.

Оценка «неудовлетворительно» ставится, если обучающиеся не понимают проблему, их высказывания не соответствуют заданным целям.

### **9. Тестирование**

Является одним из средств контроля знаний обучающихся по дисциплине.

*Критерии оценивания –* правильный ответ на вопрос.

Оценка *«отличн*о¬ ставится в случае, если правильно выполнено 90-100% заданий.

Оценка *«хорошо¬* ставится, если правильно выполнено 70-89% заданий.

Оценка «удовлетворительно» ставится в случае, если правильно выполнено 50-69% заданий.

Оценка «неудовлетворительно» ставится, если правильно выполнено менее 50% заданий.

#### **10. Требование к письменному опросу (контрольной работе)**

Оценивается не только глубина знаний поставленных вопросов, но и умение изложить письменно.

*Критерии оценивания:* последовательность, полнота, логичность изложения, анализ различных точек зрения, самостоятельное обобщение материала. Изложение материала без фактических ошибок.

Оценка «отлично» ставится в случае, когда соблюдены все критерии.

Оценка «хорошо» ставится, если обучающийся твердо знает материал, грамотно и по существу излагает его, знает практическую базу, но допускает несущественные погрешности.

Оценка *«удовлетворительно¬* ставится, если обучающийся освоил только основной материал, но не знает отдельных деталей, допускает неточности, недостаточно правильные формулировки, нарушает последовательность в изложении материала, затрудняется с ответами, показывает отсутствие должной связи между анализом, аргументацией и выводами.

Оценка «неудовлетворительно» ставится, если обучающийся не отвечает на поставленные вопросы.

#### **8. Перечень основной и дополнительной учебной литературы, необходимой для освоения дисциплины (модуля)**

#### *8.1 Основная учебная литература*

- 1. Санина, Е. И. Оптимизация самообразования средствами коммуникативных и информационных технологий : монография / Е. И. Санина, М. С. Помелова, Ням Тан Нгок ; под редакцией Е. И. Санина. — Москва : Российский университет дружбы народов, 2012. — 168 c. — ISBN 978-5-209-05450-4. — Текст : электронный // Электронно-библиотечная система IPR BOOKS : [сайт]. — URL: <https://www.iprbookshop.ru/22199.html>
- 2. Пигулевский, В. О. Дизайн визуальных коммуникаций : учебное пособие / В. О. Пигулевский, А. С. Стефаненко. — 2-е изд. — Саратов : Вузовское образование, 2021. — 441 c. — ISBN 978-5-4487-0765-0. — Текст : электронный // Цифровой образовательный ресурс IPR SMART : [сайт]. — URL: <https://www.iprbookshop.ru/102235.html>

### *8.2 Дополнительная учебная литература*

- 1 Торопова, О. А. Анимация и веб-дизайн : учебное пособие / О. А. Торопова, С. В. Кумова. — Саратов : Саратовский государственный технический университет имени Ю.А. Гагарина, ЭБС АСВ, 2015. — 490 c. — ISBN 978-5-7433-2931-1. — Текст : электронный // Цифровой образовательный ресурс IPR SMART : [сайт]. — URL: <https://www.iprbookshop.ru/76476.html>
- 2 Епифанова А.Г. Продвижение дизайн-продукта в социальных сетях [Электронный

ресурс]: учебное пособие/ Епифанова А.Г.— Электрон. текстовые данные.— Челябинск: Южно-Уральский технологический университет, 2022.— 237 c.— Режим доступа: <https://www.iprbookshop.ru/125039>

- 3 Макарова, Т. В. Веб-дизайн: учебное пособие / Т. В. Макарова. Омск : Омский государственный технический университет, 2015. — 148 c. — ISBN 978-5-8149-2075-1. — Текст : электронный // Электронно-библиотечная система IPR BOOKS : [сайт]. — URL:<https://www.iprbookshop.ru/58086.html>
- *8.3. Периодические издания*
	- 1. Журнал [HOW.](http://www.howdesign.com/magazine/)
	- 2. Журнал [Computer Arts](http://computerarts.co.uk/)
	- 3. Журнал [Website Magazine](http://www.websitemagazine.com/content/)

#### **9. Перечень ресурсов информационно-телекоммуникационной сети "Интернет" (далее - сеть "Интернет"), необходимых для освоения дисциплины (модуля)**

- 1. Skillsup крупнейший обучающий портал для дизайнеров и творческих людей [http://skillsup.ru](http://skillsup.ru/)
- 2. Видеоуроки <http://compteacher.ru/>
- 3. Все о графике и дизайне  $-\frac{http://balbesof.net/}{$  $-\frac{http://balbesof.net/}{$  $-\frac{http://balbesof.net/}{$
- 4. Блог о Веб-дизайне [http://design-mania.ru](http://design-mania.ru/)
- 5. Веб-дизайн [http://egraphic.ru](http://egraphic.ru/)
- 6. Научно-технический и научно производственный журнал Информационные Технологии <http://www.novtex.ru/IT/>
- 7. НТМL5. [Электронный ресурс]. [б.м.], 2019. Режим доступа: [http://htmlbook.ru/html5.](http://htmlbook.ru/html5)
- 8. HTML5. [Электронный ресурс]. [б.м.], 2019. Режим доступа: [https://html5book.ru/html](https://html5book.ru/html-html5/)[html5/.](https://html5book.ru/html-html5/)
- 9. Web for Myself. [Электронный ресурс]. [б.м.], 2019. Режим доступа: [https://webformyself.com/category/verstka-2/html5/.](https://webformyself.com/category/verstka-2/html5/)
- 10. Базовый курс по HTML5 и CSS3. [Электронный ресурс]. [б.м.], 2019. Режим доступа: <https://say-hi.me/obuchenie/bazovyj-kurs-po-html5-i-css3.html>
- 11. Справочник CSS. [Электронный ресурс]. [б.м.], 2019. Режим доступа: [https://webref.ru/css.](https://webref.ru/css)
- 12. Справочник по HTML5. [Электронный ресурс]. [б.м.], 2019. Режим доступа: [https://itproger.com/spravka/html5.](https://itproger.com/spravka/html5)

#### **10. Методические указания для обучающихся по освоению дисциплины (модуля)**

Успешное освоение данного курса базируется на рациональном сочетании нескольких видов учебной деятельности – лекций, семинарских занятий, самостоятельной работы. При этом самостоятельную работу следует рассматривать одним из главных звеньев полноценного высшего образования, на которую отводится значительная часть учебного времени.

Самостоятельная работа студентов складывается из следующих составляющих:

1. работа с основной и дополнительной литературой, с материалами интернета и конспектами лекций;

2. внеаудиторная подготовка к контрольным работам, выполнение докладов, рефератов и курсовых работ;

- 3. выполнение самостоятельных практических работ;
- 4. подготовка к экзаменам (зачетам) непосредственно перед ними.

Для правильной организации работы необходимо учитывать порядок изучения разделов курса, находящихся в строгой логической последовательности. Поэтому хорошее усвоение одной части дисциплины является предпосылкой для успешного перехода к следующей. Задания, проблемные вопросы, предложенные для изучения дисциплины, в том числе и для самостоятельного выполнения, носят междисциплинарный характер и базируются, прежде всего, на причинно-следственных связях между компонентами окружающего нас мира. В течение семестра, необходимо подготовить рефераты (проекты) с использованием рекомендуемой основной и дополнительной литературы и сдать рефераты для проверки преподавателю. Важным составляющим в изучении данного курса является решение ситуационных задач и работа над проблемно-аналитическими заданиями, что предполагает знание соответствующей научной терминологии и т.д.

Для лучшего запоминания материала целесообразно использовать индивидуальные особенности и разные виды памяти: зрительную, слуховую, ассоциативную. Успешному запоминанию также способствует приведение ярких свидетельств и наглядных примеров. Учебный материал должен постоянно повторяться и закрепляться.

При выполнении докладов, творческих, информационных, исследовательских проектов особое внимание следует обращать на подбор источников информации и методику работы с ними.

Для успешной сдачи экзамена (зачета) рекомендуется соблюдать следующие правила:

1. Подготовка к экзамену (зачету) должна проводиться систематически, в течение всего семестра.

2. Интенсивная подготовка должна начаться не позднее, чем за месяц до экзамена.

3. Время непосредственно перед экзаменом (зачетом) лучше использовать таким образом, чтобы оставить последний день свободным для повторения курса в целом, для систематизации материала и доработки отдельных вопросов.

На экзамене высокую оценку получают студенты, использующие данные, полученные в процессе выполнения самостоятельных работ, а также использующие собственные выводы на основе изученного материала.

Учитывая значительный объем теоретического материала, студентам рекомендуется регулярное посещение и подробное конспектирование лекций.

# *11.Перечень информационных технологий, используемых при осуществлении образовательного процесса по дисциплине (модулю), включая перечень программного обеспечения и информационных справочных систем (при необходимости)*

1. Microsoft Windows Server;

2. Семейство ОС Microsoft Windows;

3. Libre Office свободно распространяемый офисный пакет с открытым исходным кодом;

4. Информационно-справочная система: Система КонсультантПлюс (КонсультантПлюс);

5. Информационно-правовое обеспечение Гарант: Электронный периодический справочник «Система ГАРАНТ» (Система ГАРАНТ);

6. Электронная информационно-образовательная система ММУ: <https://elearn.mmu.ru/>

 Перечень используемого программного обеспечения указан в п.12 данной рабочей программы дисциплины.

### *12.Описание материально-технической базы, необходимой для осуществления образовательного процесса по дисциплине (модулю)*

12.1.Учебная аудитория для проведения учебных занятий, предусмотренных программой бакалавриата, оснащенная оборудованием и техническими средствами обучения

Специализированная мебель:

Комплект учебной мебели (стол, стул) на 30 посадочных мест; доска (маркерная) - 1шт ., комплект мебели для преподавателя – 1 шт.

Технические средства обучения:

Проектор, колонки, экран, компьютер в сборе для преподавателя - 1 шт

Перечень лицензионного программного обеспечения, в том числе отечественного производства:

Windows 10, Zoom, КонсультантПлюс, Система ГАРАНТ, Антивирус NOD32.

Перечень свободно распространяемого программного обеспечения:

Adobe Acrobat Reader DC, Google Chrome, LibreOffice, Skype.

Подключение к сети «Интернет» и обеспечение доступа в электронную информационно-образовательную среду ММУ.

12.2.Помещение для самостоятельной работы обучающихся

Специализированная мебель:

Комплект учебной мебели на 30 посадочных мест; доска (маркерная) - 1шт., комплект мебели для преподавателя – 1 шт.

Технические средства обучения:

Проектор, колонки, экран, компьютер в сборе для преподавателя - 1 шт., компьютер в сборе для обучающихся - 30 шт.

Перечень лицензионного программного обеспечения, в том числе отечественного производства:

Windows 10, Microsoft Office 2016, Zoom, КонсультантПлюс, Система ГАРАНТ, Антивирус NOD32.

Перечень свободно распространяемого программного обеспечения: Adobe Acrobat Reader DC, Google Chrome, LibreOffice, Skype, Gimp, Paint.net, AnyLogic, Inkscape.

Помещение для самостоятельной работы обучающихся оснащено компьютерной техникой с возможностью подключения к сети "Интернет" и обеспечением доступа в электронную информационно-образовательную среду ММУ.

#### **13.Образовательные технологии, используемые при освоении дисциплины**

Для освоения дисциплины используются как традиционные формы занятий – лекции (типы лекций – установочная, вводная, текущая, заключительная, обзорная; виды лекций – проблемная, визуальная, лекция конференция, лекция консультация); и семинарские (практические) занятия, так и активные и интерактивные формы занятий - деловые и ролевые игры, решение ситуационных задач и разбор конкретных ситуаций.

На учебных занятиях используются технические средства обучения мультимедийной аудитории: компьютер, монитор, колонки, настенный экран, проектор, микрофон, пакет программ Microsoft Office для демонстрации презентаций и медиа файлов, видеопроектор для демонстрации слайдов, видеосюжетов и др. Тестирование обучаемых может осуществляться с использованием компьютерного оборудования университета.

#### **13.1. В освоении учебной дисциплины используются следующие традиционные образовательные технологии:**

- чтение проблемно-информационных лекций с использованием доски и видеоматериалов;

- семинарские занятия для обсуждения, дискуссий и обмена мнениями;

- контрольные опросы;

- консультации;

- самостоятельная работа студентов с учебной литературой и первоисточниками;

- подготовка и обсуждение рефератов (проектов), презентаций (научно-исследовательская работа);

- тестирование по основным темам дисциплины.

#### **13.2. Активные и интерактивные методы и формы обучения**

Из перечня видов: («мозговой штурм», анализ НПА, анализ проблемных ситуаций, анализ *конкретных ситуаций, инциденты, имитация коллективной профессиональной деятельности, разыгрывание ролей, творческая работа, связанная с освоением дисциплины, ролевая игра, круглый стол, диспут, беседа, дискуссия, мини-конференция и др.*) используются следующие:

*- диспут*

- *анализ проблемных, творческих заданий, ситуационных задач*
- *ролевая игра;*
- *круглый стол;*
- *мини-конференция*

*-дискуссия* 

*- беседа.*

#### **13.3. Особенности обучения инвалидов и лиц с ограниченными возможностями здоровья (ОВЗ)**

При организации обучения по дисциплине учитываются особенности организации взаимодействия с инвалидами и лицами с ограниченными возможностями здоровья (далее – инвалиды и лица с ОВЗ) с целью обеспечения их прав. При обучении учитываются особенности их психофизического развития, индивидуальные возможности и при необходимости обеспечивается коррекция нарушений развития и социальная адаптация указанных лиц.

Выбор методов обучения определяется содержанием обучения, уровнем методического и материально-технического обеспечения, особенностями восприятия учебной информации студентов-инвалидов и студентов с ограниченными возможностями здоровья и т.д. В образовательном процессе используются социально-активные и рефлексивные методы обучения, технологии социокультурной реабилитации с целью оказания помощи в установлении полноценных межличностных отношений с другими студентами, создании комфортного психологического климата в студенческой группе.

При обучении лиц с ограниченными возможностями здоровья электронное обучение и дистанционные образовательные технологии предусматривают возможность приемапередачи информации в доступных для них формах.

Обучающиеся из числа лиц с ограниченными возможностями здоровья обеспечены печатными и электронными образовательными ресурсами в формах, адаптированных к ограничениям их здоровья.

Приложение

Автономная некоммерческая организация высшего образования «МОСКОВСКИЙ МЕЖДУНАРОДНЫЙ УНИВЕРСИТЕТ»

### **ФОНД ОЦЕНОЧНЫХ СРЕДСТВ ДЛЯ ПРОВЕДЕНИЯ ПРОМЕЖУТОЧНОЙ АТТЕСТАЦИИ ПО ДИСЦИПЛИНЕ**

# **Web-дизайн**

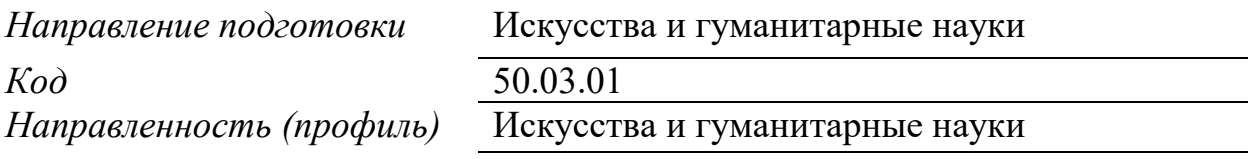

*Квалификация выпускника* бакалавр

Москва 2022

### **1. Перечень кодов компетенций, формируемых дисциплиной в процессе освоения образовательной программы**

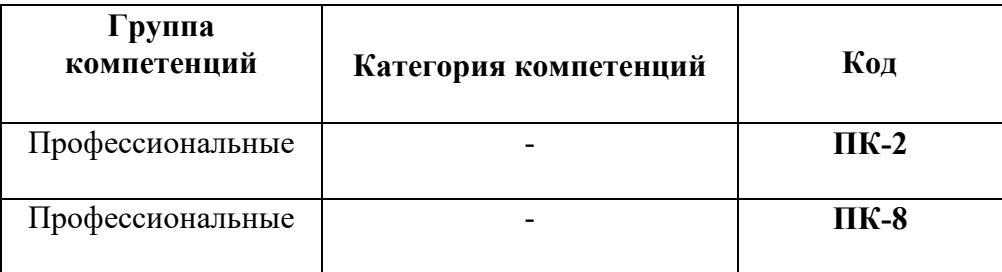

#### **2. Компетенции и индикаторы их достижения**

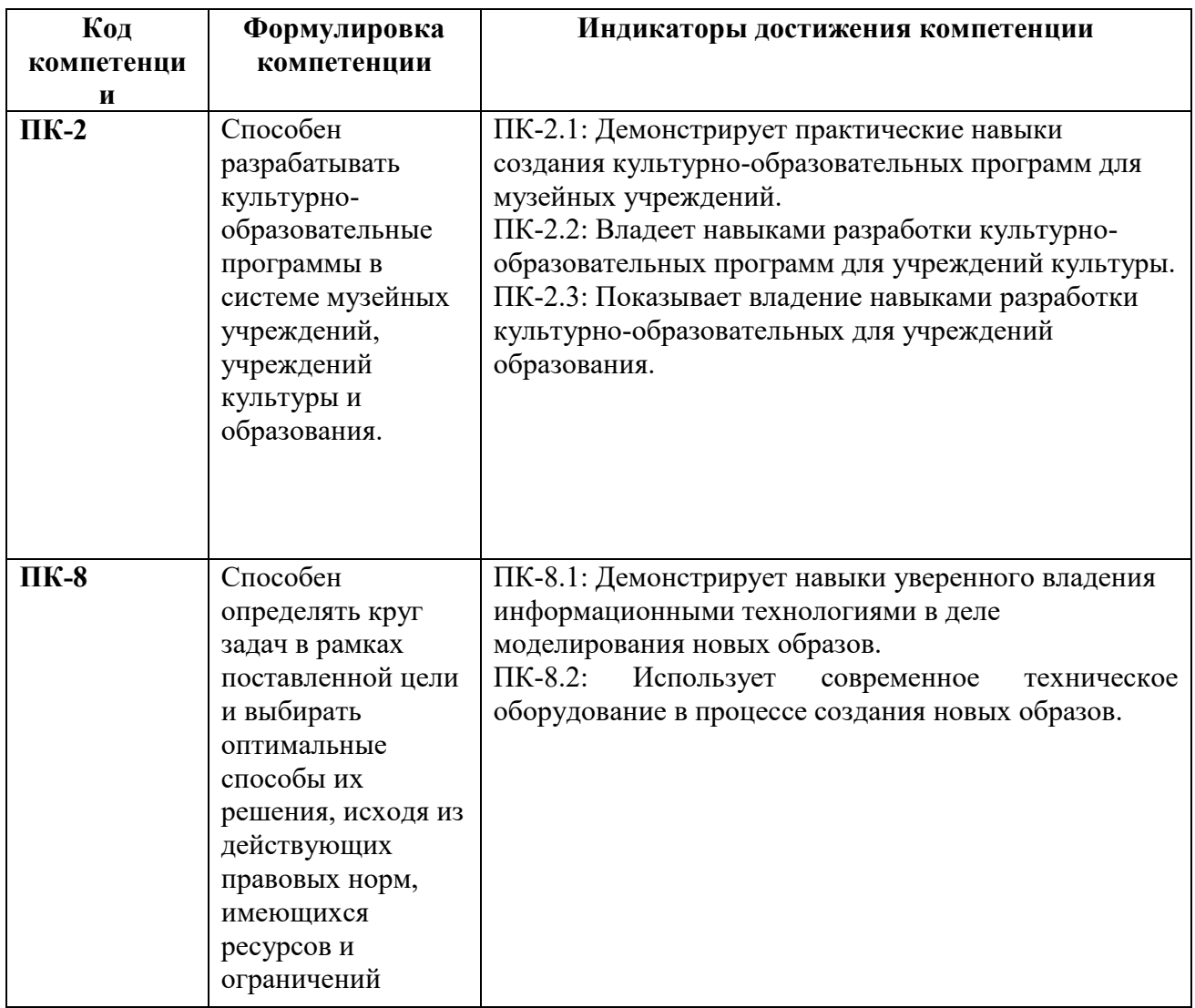

### **3. Описание планируемых результатов обучения по дисциплине**

3.1. Описание планируемых результатов обучения по дисциплине

Планируемые результаты обучения по дисциплине представлены дескрипторами (знания, умения, навыки).

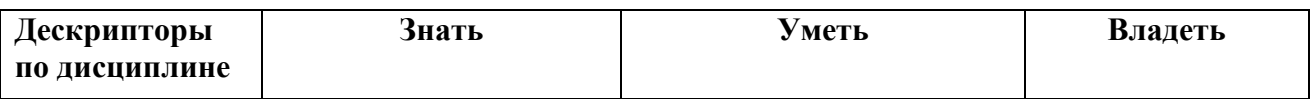

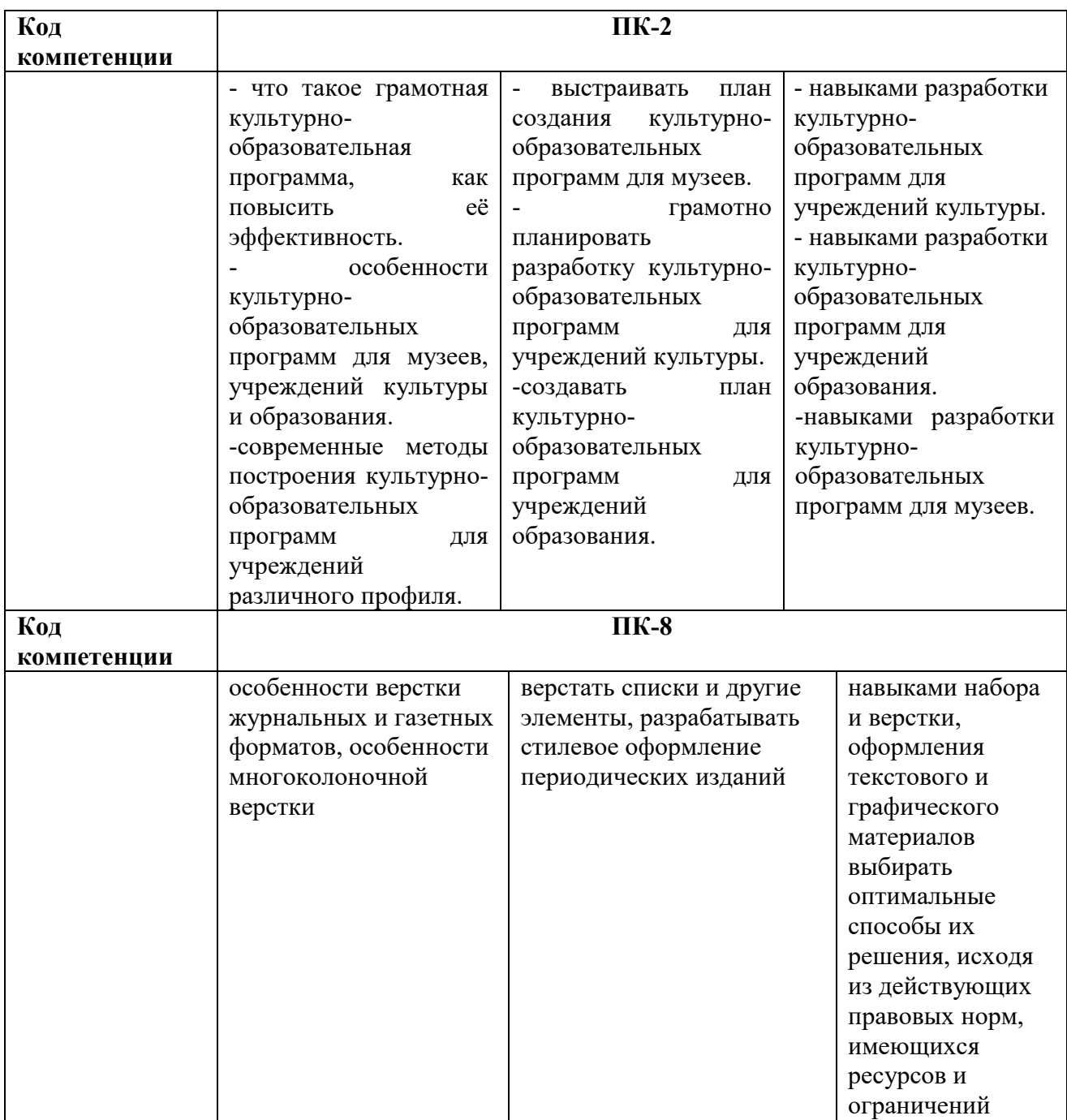

# **3. 3. Описание планируемых результатов обучения по дисциплине**

3.1. Описание планируемых результатов обучения по дисциплине

Планируемые результаты обучения по дисциплине представлены дескрипторами (знания, умения, навыки).

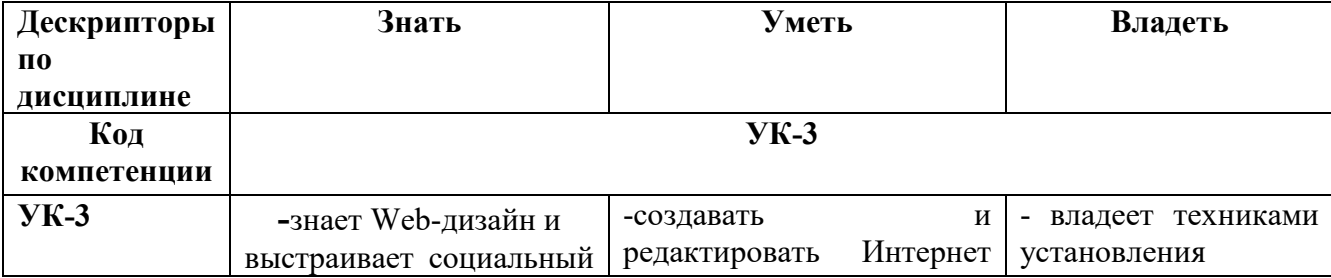

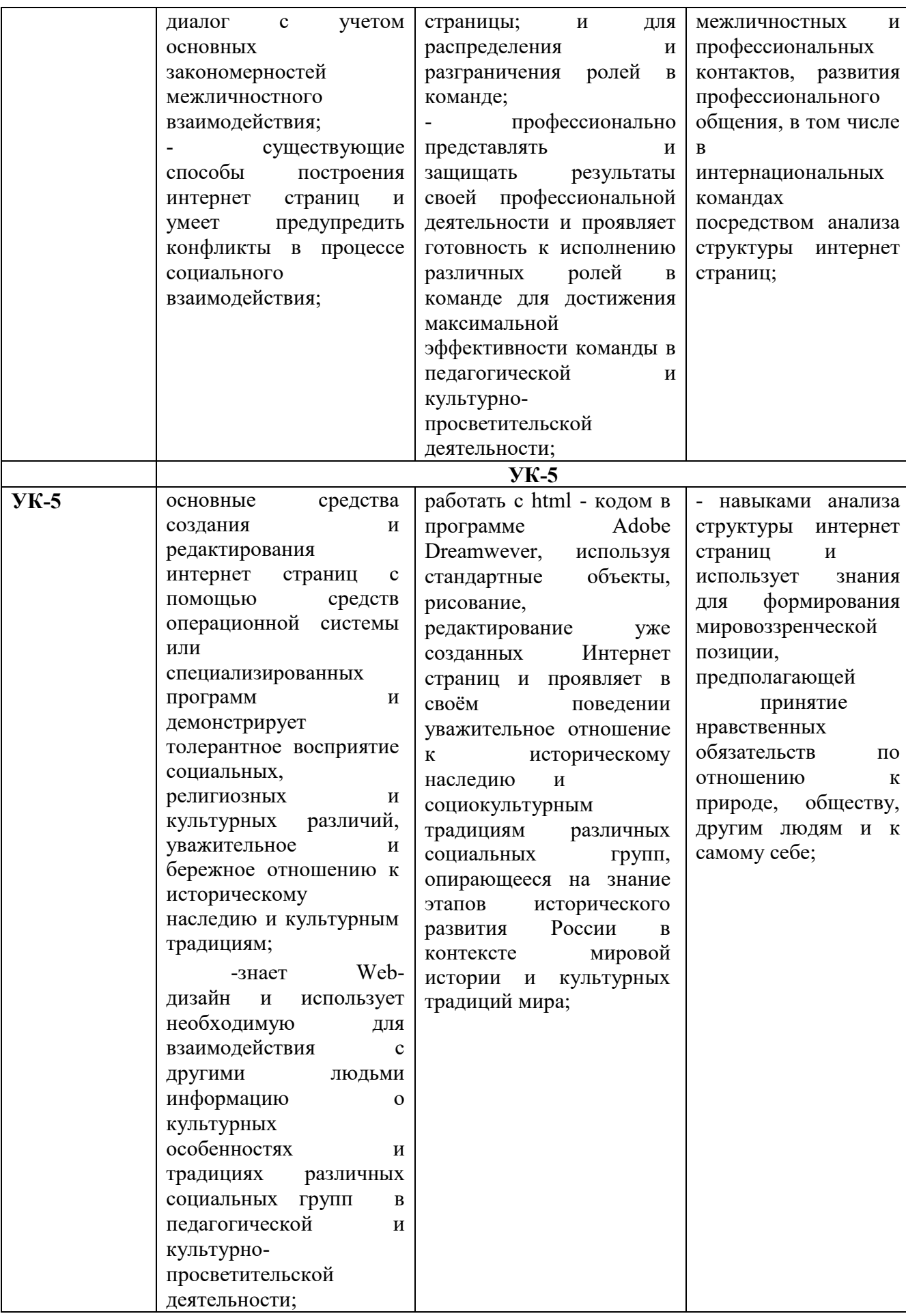

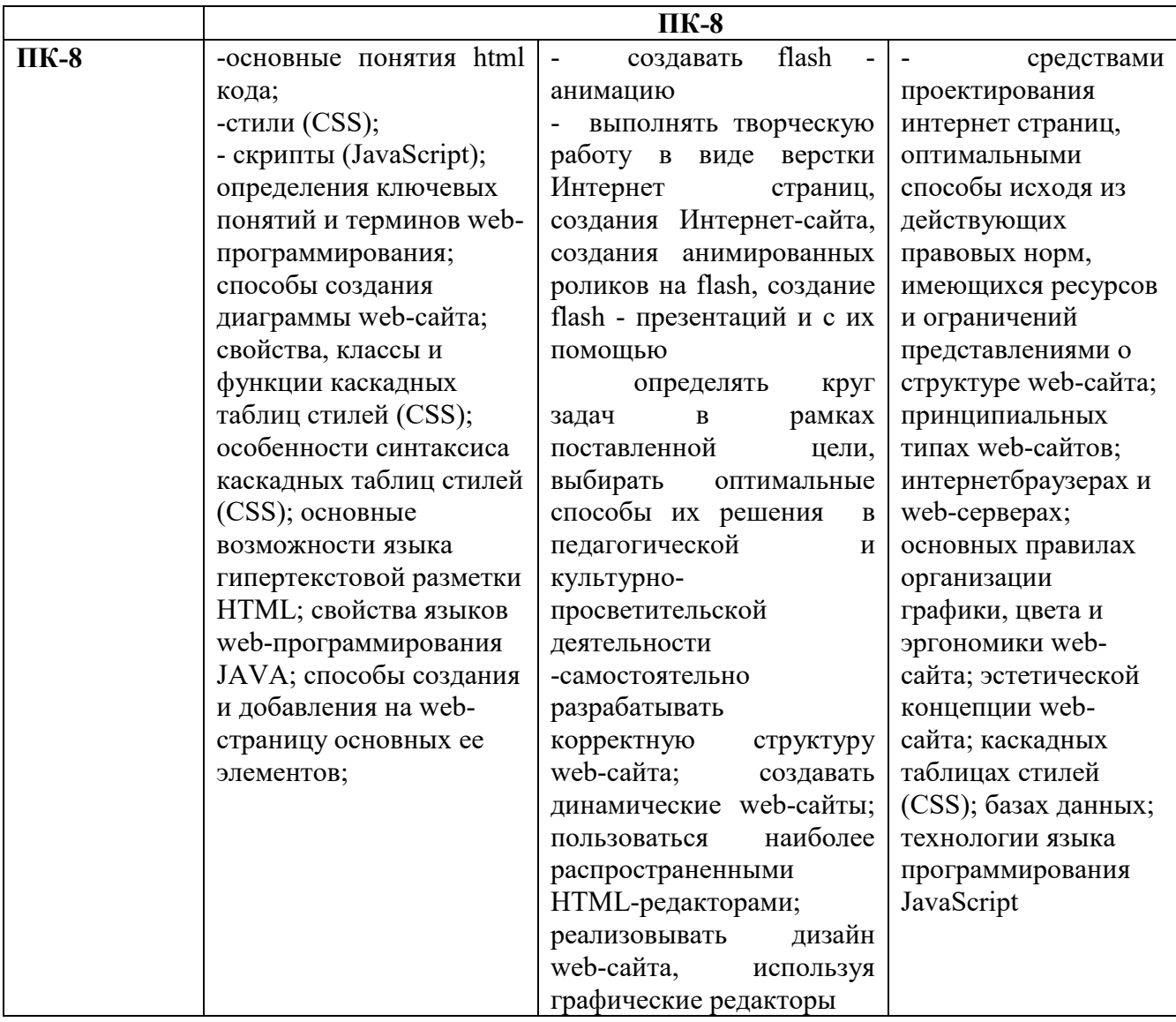

# 3.2. Критерии оценки результатов обучения по дисциплине

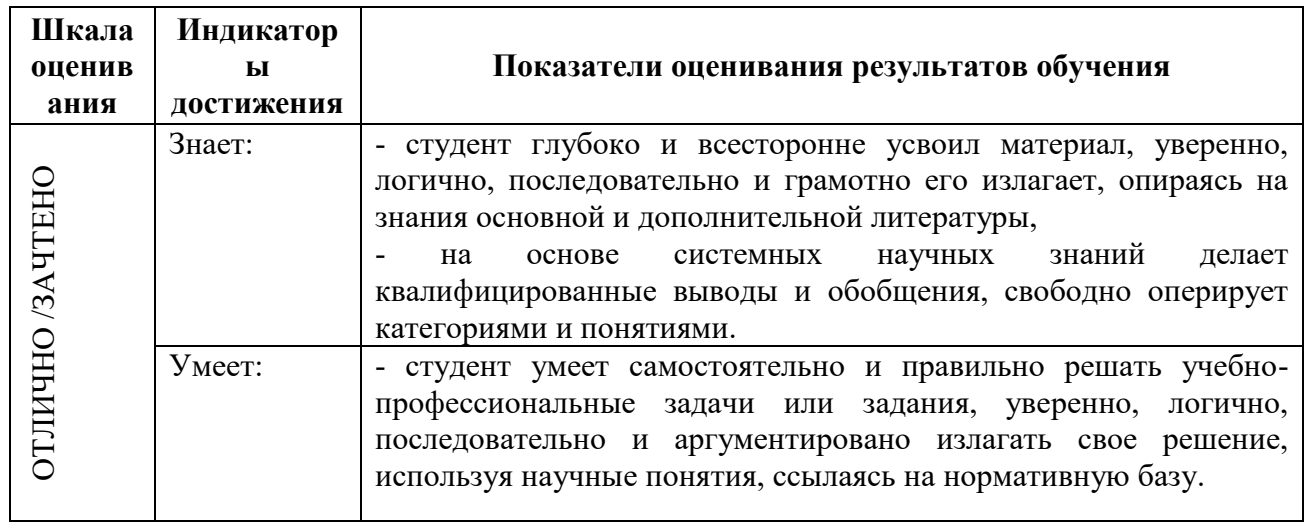

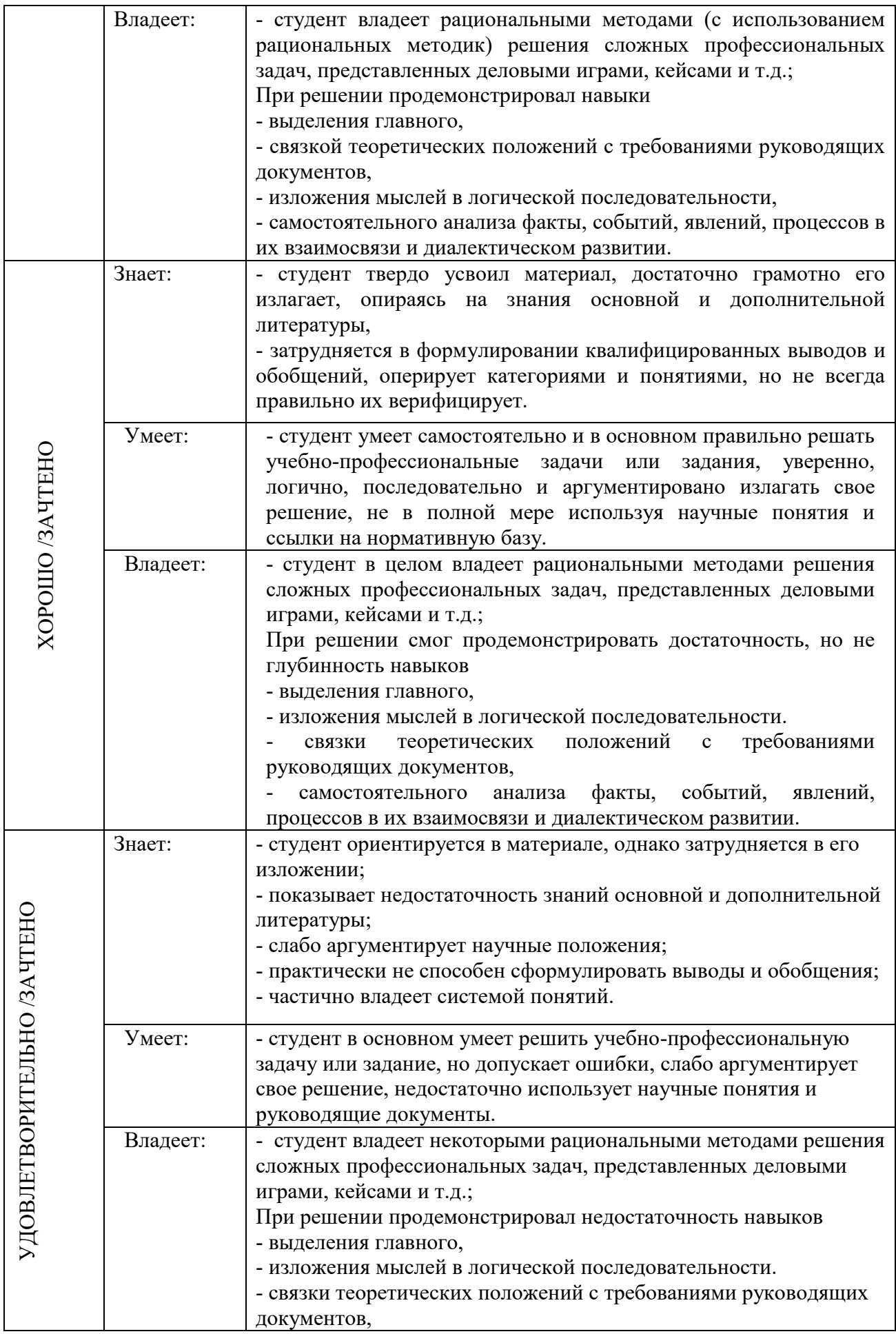

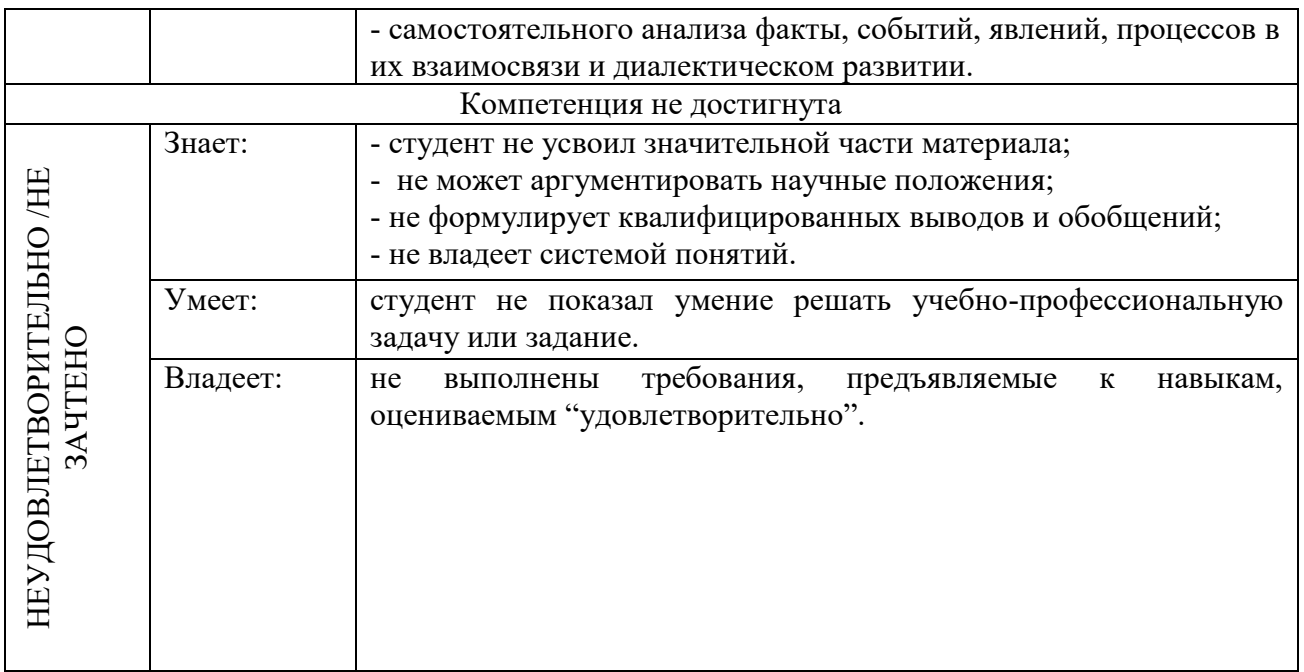

#### **4. Типовые контрольные задания и/или иные материалы для проведения промежуточной аттестации, необходимые для оценки достижения компетенции, соотнесенной с результатами обучения по дисциплине**

#### **Типовые вопросы для подготовки информационного проекта (презентация)**

Что такое web-дизайн. Web-сайты – основа Всемирной паутины.

Чем занимаются web-дизайнеры.

Организация проекта web-дизайна: стратегия и основные шаги при разработке web-сайта. Введение в HTML. Основные языки программирования.

Редакторы HTML и интернет-браузеры.

Персональные страницы – блоги и продвижение блогов.

Web-портал. Web-каталог (web-директория).

Интернет-магазин. Банковский сайт. Online обучение.

Удаленная работа. Библиотека.

Как построить web-сайт. Что нужно учесть на стадии формирования диаграммы web-сайта Что такое HTML. Типы данных HTML.

Глобальная структура документа HTML. Примеры HTML. Строки кодов.

Примеры web-сайтов, основанных на HTML

#### **Типовые ситуационные, проблемные задачи по разделу «Основы языка разметки HTML¬**

Подбор материалов для индивидуального проекта.

Разработка блока заголовков индивидуального проекта. Создание индивидуальных элементов (заголовков, ключевых слов, иконок и т. д.) своих страниц.

Форматирование текстового контента.

Размещение контента в индивидуальном проекте. Создание перекрестных ссылок.

Подготовка и размещение изображений в индивидуальном проекте

Обработка изображений. Вставка видео и фрейма.

Организация табличного представления информации.

Подбор цветовой схемы для индивидуального проекта.

#### **Типовые ситуационные, проблемные задачи по разделу «Основы таблиц стилей CSS¬**

Применение стилей в индивидуальном проекте. Подключение шрифтов Google Применение стилевых правил к основному контенту индивидуальногопроекта. Создание стилевых правил для текстов в индивидуальном проекте Применение стилей к изображениям в индивидуальном проекте.

#### **Типовые ситуационные, проблемные задачи по разделу «Интерактивность HTML¬**

Подготовка индивидуального проекта к созданию интерактивных элементов. Создание формы, набора полей, полей указанных типов в индивидуальном проекте. Создание полей указанных типов в индивидуальном проекте. Создание полей указанных типов в индивидуальном проекте

# **Типовые ситуационные, проблемные задачи по разделу «Интерактивность CSS¬**

Применение псевдоклассов в индивидуальном проекте.

Разработка фотогалереи. Применение масштабирования в индивидуальном проекте.

Применение поворота, наклона и перемещения к элементам в индивидуальном проекте.

Применение анимации к элементам в индивидуальном проекте.

Анимация панелей навигации и фотогалереи в индивидуальном проекте

#### **Типовые ситуационные, проблемные задачи по разделу «Основы языка** программирования JavaScript»

Построение DOM своего проекта.

Написание «разорванных» сценариев и сценариев во внешнем файле в индивидуальном проекте.

Вывод случайно чередующегося контента на веб-страницу в индивидуальномпроекте.

Применение временн**ы**х параметров в индивидуальном проекте.

Отображение разного контента в зависимости от условий в индивидуальном проекте.

Создание формы авторизации и формы с автоматическим вычислением результата в индивидуальном проекте.

Создание слайдера с анимацией переходов.

Создание слайдера с неограниченным количеством изображений в индивидуальном проекте. Формирование полей форм из массива.

Внедрение ранее созданных интерактивных элементов в индивидуальном проекте. Предъявление контента по запросу пользователя.

#### **Типовые вопросы к зачету**

- 1. Структура Интернет.
- 2. Информационная сеть WWW.
- 3. Структура современного web-дизайна.
- 4. Виды web-сайтов.
- 5. Информационная архитектура web-сайта.
- 6. Классификация технологий для создания web-сайта.
- 7. Этапы создания web-сайта.
- 8. Художественное оформление web-сайта.
- 9. Юзабилити web-сайта.
- 10. Браузеры: основные функции, виды, отличительные особенности.
- 11. Основные художественные средства композиции.
- 12. Средства гармонизации художественной формы.
- 13. Эмоциональное воздействие цвета на человека.
- 14. Цветовые стили дизайна web-сайта.
- 15. Технология создания шаблона web-сайта средствами Adobe Photoshop.
- 16. Возможности Adobe Photoshop для создания элементов web-сайтов.

17. Возможности CorelDRAW для создания элементов web-сайтов.

18. Графика для web: форматы хранения, способы оптимизации, способы включения в web-страницу.

19. Модели организации сайта.

20. Основные теги языка HTML.

21. Реализация шаблонов средствами РНР.

22. Сценарии и обработка события в JavaScript.

23. Видео и звук на web-странице: рекомендации по использованию звука в Internet, форматы звуковых файлов для web, включение звука в web-страницу, встраивание видео на web-страницу

# Тест

# Web-дизайн

#### $\Pi K-2$ **CEMECTP6**

1. Какое из этих условий является обязательным для появления сайта в индексе поисковых систем?

- a) наличие robots.txt
- б) наличие sitemap.xml
- в) код НТТР 200 у страниц сайта
- г) текст на странице
- 2. Выберите типы вхождений, которых нет в SEO-копирайтинге:
	- а) морфлогическое
	- б) систематологическое
	- в) разбавленное

3. Какой тип сайтов можно использовать, чтобы вытеснить конкурентов из ТОП-10?

- а) площадки, с продающимися на бирже ссылками
- б) сайты-сателлиты
- в) субдомены
- г) промо-сайты лендинги

4. Передачу всех данных в компьютерных сетях реализуют с помощью:

- а) сервера данных;
- $6$ ) e-mail;
- в) сетевых протоколов.

5. В домене верхнего уровня net находится поддомен avto, в котором зарегистрирован сервер sity. Как записано доменное имя этого сервера?

- a) net.avto.sity
- 6) avto.sity.net
- B) sity.avto.net
- $r)$  net.sity.avto
- 6. Что определяет атрибут CELLSPACING у элемента разметки TABLE?
	- а) расстояние от содержания до границы ячейки
	- б) расстояние между ячейка
	- в) ширину границы
	- г) ширину ячейки
- 7. Хостинг-провайдер это...
	- а) компьютер, предоставляющий транзитную связь по сети
	- б) программа подключения к сети
	- в) фирма, предоставляющая услуги аренды хостинга
	- г) специалист по компьютерным сетям

8. Размер окна браузера 1000рх, body прописали ширину 60%, затем в него поместили div указав ширину 50%. Какая будет ширина div в рх?

- a)  $300px$
- $6) 500px$
- $B)$  250px
- г) Нет правильного ответа
- 9. Сколько тегов h1 может быть на странице?
	- а) только 1
	- $6)2$
	- в) сколько угодно
- 10. Нужна ли БД для работы сайта на Wordpress?
	- а) да, обязательно
	- б) нет, если сайт простой можно без базы данных
- 11. Можно ли изменить URL страницы?
	- а) да, только при создании
	- б) да, в любой момент
	- в) нет, CMS не позволят этого делать
- 12. Нужно ли регулярно обновлять WordPress?
	- а) да, очень важно следить за обновлениями
	- б) нет, это делать не обязательно
	- в) можно обновлять по желанию
- 13. Компьютер, подключенный к Internet, обязательно имеет:
	- а)  $IP$ -адрес
	- б) Web-сервер
	- в) домашнюю web-страницу
	- г) доменное имя
- 14. Уникальное имя сайта это
	- а) Хостинг
	- б) Домен
	- $B)$  Dns-cep  $Bep$
- 15. Домены первого (верхнего) уровня это
	- а) Международные или национальные домены
	- б) Региональные домены
	- в) Локальные домены
	- г) Городские домены
- 16. После протокола в URL-адресе следует:
	- а) Конечный компонент
	- б) Доменная зона
	- в) Знак решетки «#»
	- г) Доменное имя сайта
- 17. Выберите корректную архитектуру большинства информационных WEB-систем:
	- а) Исходный код, WEB-сервер, СУБД
	- 6) WEB-сервер, хостинг, СУБД
	- в) WEB-сервер, СУБД, хранилище файлов
	- г) Хостинг, WEB-сервер, WEB-страницы
- 18. Изображение в качестве гиперссылки
	- а) <a HREF="адрес файла"> <IMG SRC="image.gif"> </a>
	- $6$ ) < a HREF="image.gif">
	- в) <a HREF="адрес файла">
	- $r$  < MG="image.gif">
- 19. В какой таблице ширина промежутков между ячейками составит 20 пикселей?
	- a)  $\leq$ table cellspacing="20">
- $6$ )  $\leq$ table gridspacing="20">
- $_{\rm B})$  <table cellpadding="20">
- 20. Как указать выравнивание текста в ячейке таблицы?
	- а) с помощью атрибута CELLPAD
	- б) с помощью атрибута VALIGN
	- в) с помощью атрибута ALIGN
	- 21. Какой атрибут тэга ВОДУ позволяет задать цвет фона страницы?
	- a) bgcolor
	- $6$  set
	- B) background
	- 22. Что определяет атрибут CELLSPACING у элемента разметки TABLE?
	- а) расстояние от содержания до границы ячейки
	- б) расстояние между ячейками
	- в) ширину границы
	- 23. Какой атрибут тега <img> задает горизонтальное расстояние между вертикальной границей страницы и изображением?
	- a) BORDER
	- 6)HSPACE
	- **B) VSPACE**
	- 24. Какой из приведенных тегов позволяет создавать нумерованные списки?
	- $a)$ OL
	- $6$ ) $DL$
	- $B)$  UL
	- 25. Какой полный URL будет сформирован для ссылки в приведенном фрагменте? <base href="/" <a">http://alexfine.ru"> <BODY> <A HREF="doc1.html">Документ 1
	- a) http://alexfine.ru/docs/doc1.html
	- $\delta$ ) http://alexfine.ru/doc1.html
	- в) правильный URL не может быть сформирован
	- 26. В каких случаях атрибут выравнивания align имеет более высокий приоритет?
		- a)  $\langle$ TH align="left">
		- $6$ ) < COL align="left" >
	- $_{\rm B})$  <TABIE align="left">
	- 27. Какай тэг определяет заголовок документа HTML?
	- a) HTML
	- 6) ISINDEX
	- B) HEAD
	- **r)TITLE**
	- 28. Какой из приведенных примеров задает гипертекстовую ссылку из документа 1.html на другой документ?
	- а) <А НКЕҒ="#m1"> ссылка
	- $6$ ) <А HREF=m1> ссылка
	- в)  $\leq$ А HREF="2.html#m1"> ссылка
	- 29. Какой из приведенных фрагментов кода создает переключатель?
	- a) <input Type="checkbox" name="a1" value="1"><input TYPE="checkbox" name="a1" value="2"><input TVpe="text" name="a1" value="2">
	- 6)  $\leq$ input TVPE="radiobutton" name="a1" value="1"><input TVPE="radiobutton" name="a1" value="2">
	- B) <input TVPE="radio" name="a1" vAlue="1"><input TVPE="radio" name="a1" value="2">
	- 30. В какой таблице текст выровнен по центру ячеек?
	- a)  $\leq$ table align=""center"" width=""300"">
	- $6$ ) <table align=""left"">
- $_{\rm B}$ ) <table align=""left"">
- 31. Какой тэг определяет тело документа HTML?
- a) META
- $6$  BODY
- B) HTML

32. Какой атрибут тега <img> указывает файл изображения и путь к нему? a)SRC

6)ALT

- **B**)ALIGN
- 33. В каких примерах правильно организован синтаксис тега BASE? a) <br/>base A="" href="/alexfine.ru/intro.html">
	- 6\\cdot base href="/"<a">http://www.alexfine.ru/intro.html" TARGET=new>
	- B) <base href="/"<a">http://www.alexfine.ru/intro.html">
- 34. В каком случае форма будет отравлена методом "post"?
	- a)<form method=""post""action=""http://www.alexfine.ru/shop/"">
	- 6)<form method=""post""action=""http://www.alexfine.ru/shop/shop.pl"">
	- B) <form method=""default"" action=""http://www.alexfine.ru/shop/sp.pl"">
- 35. Какой атрибут тега ВОДУ позволяет изменять цвет "активных" гиперссылок? a)COLOR
	- **6)VLINK**

**B)ALINK** 

- 36. В каком примере корректно описан элемент TR?
	- a)<TR> <TD> ячейка2
	- $6 \times TD \le TR$ > ячейка 1 ячейка 2<TD>
	- в)<TR> <TD> ячейка1</TD> </TR>
- 37. Что такое ссылки?

запись в документе, указывающая на другую часть этого документа или на другой документ

- 38. Каковы основные операции с использованием ссылок? присвоение по ссылке, передача по ссылке и возврат по ссылке.
- 39. Назовите простые типы данных, поддерживаемые в РНР. bool, int, float, string
- 40. Что такое инкремент? унарная операция, которая увеличивает на единицу число, записанное в переменную и возвращает переменную.
- 41. Что такое лекремент?

унарная операция, которая уменьшает на единицу число, записанное в переменную и возвращает переменную.

- 42. Что такое рекурсия? В применении к программированию это значит написание такого алгоритма функции, в котором функция будет вызывать сама себя
- 43. Что такое юзабилити сайта? Комплекс характеристик сайта и его мобильной версии, с помощью которых оценивают насколько веб-ресурс удобен в использовании, привлекательность его оформления и качество контента.
- 44. Что такое генераторы и как их использовать?

Генераторы предоставляют лёгкий способ реализации простых итераторов без использования дополнительных ресурсов

- 45. Какой язык используется для стилизации веб-страниц? CSS (Cascading Style Sheets).
- 46. Что такое алаптивный лизайн? Адаптивный дизайн - это технология разработки веб-страниц, которая автоматически изменяет размер, расположение и контент для оптимального отображения на
- различных устройствах, таких как смартфоны, планшеты и настольные компьютеры. 47. Что такое цветовая гамма?
- Цветовая гамма это набор цветов, используемых в дизайне веб-страницы. Она может содержать основные цвета, побочные цвета, оттенки, тон и насыщенность.
- 48. Как создать навигационное меню для веб-страницы? Навигационное меню можно создать с помощью HTML и CSS. Нужно создать список ссылок и стилизовать его с помошью CSS.
- 49. Что такое пиксель? Пиксель - это наименьшая единица изображения на экране, которая может иметь различный размер и цвет в зависимости от устройства.
- 50. Какие типы изображений можно использовать на веб-странице? На веб-странице можно использовать растровые или векторные изображения. Растровые изображения используются для фотографий или сложных изображений, а векторные изображения используются для иконок, логотипов или простых графических элементов.
- 51. Что такое шрифты веб-безопасности? Шрифты веб-безопасности - это наборы шрифтов, которые доступны на всех устройствах и браузерах, такие как Arial, Times New Roman, Verdana и Courier.

# $\Pi K-8$ **CEMECTP6**

```
1. Укажите неверные варианты описания синтаксиса тега SCRIPT
<script name="язык программирования">текст программы<scripT>
<scriptTYPE="тип документа">текст программы
\lescript TVPE="тип языка" программирования="">текст программы \le/script>
```
2.HTML - это язык редактирования язык гипертекстовой разметки язык программирования

3. Правда ли, что текст Title, набранный прописными буквами, имеет больший приоритет у поисковых систем?

нет ла

4. Важно ли выделять ключевые запросы в SEO-тексте жирным шрифтом? Да, ключи важно выделять Нет, ключи выделять нет смысла

5. С помощью какого элемента можно создавать прокручивающиеся списки в формах? **TEXTAREA** 

TR SELECТ

6.Какие методы можно применять для отправки формы? POST **TRY PUT** 

7.В каком из тегов использование ключевого запроса наиболее важно для успешного продвижения? Title Keywords  $\overline{\text{H}}$ 6>

8.В которых всех из перечисленных странах есть цензура в сети Интернет? Китай, Северная Корея, Куба, Иран Грузия, Япония, Индия, Австралия Узбекистан, Чеченская Республика, Швейцария, Сомали

9. Какой Ресурс занимается преимущественно короткометражным юмористическим видеохостингом? Facebook Youtube Coub

10.Организация, предоставляющая услуги в присоединении пользователей к сети Internet Провайдер Домен сервер

11.Министерство обороны какой страны начало разработку проекта, который имел целью создания надежной системы передачи информации на случай войны? Китая России США

12.Специальная программа для просмотра файлов в Интернете? Диспетчер поиска Браузер Сайт

13.Самый популярный интернет-поисковик в России? Яндекс Mail.ru Google

14.Какой из графических редакторов является векторным? Corel Draw Abode Photoshop Paint

15.Минимальным объектом, используемым в растровом графическом редакторе, является:

Геометрическая фигура Символ (знакоместо) Точка экрана (пиксель)

**16.Минимальным** объектом**, используемым в векторном графическом редакторе, является:**

Геометрическая фигура Символ (знакоместо) Точка экрана (пиксель)

#### **17.Цветовая модель RGB состоит из цветов:**

Красного, желтого и зеленого Голубого, белого и черного Красного, зеленого и синего

#### **18.Укажите единицу измерения разрешения изображений:**

Квадратный сантиметр Количество точек на дюйм Миллиметры или сантиметры

#### **19.Какое понятие является основным во фрактальной графике?**

Конкретизация Абстрагирование Самоподобие

# **20.Какое представление имеет отсканированное изображение?**

Растровое Фрактальное Трехмерное

#### **21.Укажите отличительную особенность объектов, созданных в векторных графических редакторах:**

Не теряют своих очертаний и четкости при приближении «Рассыпаются» на пиксели (точки) при приближении Могут редактироваться в графическом редакторе любого типа

### **22.В каком форме лучше представить изображение, которое будет использовано как фирменный знак на визитках и буклетах компании?**

Растровом Трехмерном Векторном

#### **23.С точки зрения вычислительной техники пиксель – это:**

12 отрезков люминофора Минимально возможная часть изображения, для которой имеется возможность независимым образом задать любой цвет Электронно-позитронный луч

#### **24.Дайте определение компьютерной графики.**

Изображения и чертежи, хранящиеся в памяти компьютера Раздел информационных технологий, посвященный проблемам получения графических объектов на компьютере

Раздел изобразительного искусства, занимающийся созданием изображений при помощи компьютера

25.Что означает абравиатура WWW на английском языке? Wide worl web; World Wide Web; Web world wide; Web wide world.

26.Услуга по предоставлению ресурсов для размещения информации на сервере, постоянно находящемся в сети? Хостинг;

Копирайтинг; Троллинг; Холдинг.

27.Программа просмотра гипертекстовых страниц WWW: браузер протокол сервер HTML

28.Провайдер - это: компьютер, предоставляющий услуги связи по сети программа подключения к сети фирма, предоставляющая сетевые услуги специалист по компьютерным сетям

29.Гипертекст **— это**  очень большой текст текст, набранный на компьютере текст, в котором используется шрифт большого размера структурированный текст, в котором могут осуществляться переходы по выделенным меткам

30.Домен — это единица измерения информации часть адреса, определяющая адрес компьютера пользователя в сети название программы, для осуществления связи между компьютерами название устройства, осуществляющего связь между компьютерами

31.Растровые изображения это –

массив пикселов, одинаковых по размеру и форме, расположенных в узлах регулярной сетки.

совокупность сложных и разнообразных геометрических объектов. совокупность сложных и разнообразных геометрических объектов, одинаковых по размеру.

32.Векторное изображение это –

совокупность сложных и разнообразных геометрических объектов, одинаковых по размеру. совокупность сложных и разнообразных геометрических объектов.

массив пикселов, одинаковых по размеру и форме, расположенных в узлах регулярной сетки.

33.Какой тип данных (язык программирования Java) не является примитивным? Boolean String Float

34.Какие основные принципы ООП Java? Абстракция, наследование, полиморфизм и инкапсуляция Наследование, полиморфизм и инкапсуляция Наследование

35.Присутствует ли в классе Java конструкторы? Да Нет

36.Какого модификатора класса не существует? Foreign Strictfp Synchronized

37. Как использовать Google Fonts на веб-странице?

Чтобы использовать шрифты Google на веб-странице, нужно подключить их через CSS с помощью специального кода, который можно скопировать с официального сайта Google Fonts.

38. Что такое UX-дизайн?

UX-дизайн (User Experience Design) - это процесс разработки дизайна, который учитывает потребности и ожидания пользователей, чтобы создать удобный и приятный опыт использования веб-страницы.

39. Как оценить качество веб-дизайна?

Качество веб-дизайна можно оценить по его функциональности, удобству использования, соответствию бренду или стилю, оригинальности и эстетическому восприятию. 40. Что такое Веб дизайн?

Веб дизайн — это планирование и создание контента таким образом, чтобы сайт был красивым, функциональным и удобным.

41. Какими способами можно продвигать сайт?

Существует множество способов продвижения сайта, такие как SEO-оптимизация,

контекстная реклама, социальные сети, email-маркетинг, партнерские программы и т.д. 42. Что такое SEO-оптимизация?

SEO-оптимизация - это комплекс мер, направленных на оптимизацию сайта для поисковых систем с целью улучшения его ранжирования в выдаче.

43. Что такое контекстная реклама?

Контекстная реклама - это реклама, которая появляется на страницах поисковых систем и сайтов, соответствующих запросу пользователя.

44. Какие социальные сети лучше использовать для продвижения сайта?

Выбор социальных сетей для продвижения зависит от вашей целевой аудитории. Например, для продвижения Б2С-бренда можно использовать такие социальные сети, как Instagram, Facebook, YouTube, VK. Для продвижения Б2B-бизнеса - LinkedIn и Twitter.

45. Как увеличить трафик на сайт?

Увеличить трафик на сайт можно посредством SEO-оптимизации, контекстной рекламы, социальных сетей, email-маркетинга, улучшения пользовательского опыта и т.д.

46. Что такое лид-магнит?

Лид-магнит - это бесплатная ценность, предоставляемая на сайте в обмен на контактные данные потенциального клиента (например, ebook, бесплатная консультация).

47. Каким образом можно увеличить конверсию сайта?

Увеличить конверсию сайта можно путем улучшения пользовательского опыта, создания информативных и продающих текстов, использования ярких и привлекательных кнопок CTA, устройствами AB-тестирования и др.

48. Почему важна оптимизация скорости загрузки сайта?

Оптимизация скорости загрузки сайта важна для улучшения пользовательского опыта и SEO-оптимизации. Быстрый сайт улучшает удовлетворенность пользователей и, таким образом, повышает вероятность их конверсии, а также позитивно влияет на ранжирование сайта в поисковых системах.

49. Чем помогает аналитика в продвижении сайта?

Аналитика нужна для оценки эффективности проводимых на сайте мероприятий по продвижению, анализа поведения пользователей, идентификации узких мест и для настройки дальнейшей стратегии продвижения.

50. Как долго занимает продвижение сайта?

Продвижение сайта - это непрерывный процесс и оно может занимать от нескольких месяцев до года или более. Все зависит от текущего статуса сайта, конкуренции в вашей нише и применяемых маркетинговых методов.

#### **5.Методические материалы, определяющие процедуры оценивания индикаторов достижения компетенций**

Специфика формирования компетенций и их измерение определяется структурированием информации о состоянии уровня подготовки обучающихся.

Алгоритмы отбора и конструирования заданий для оценки достижений в предметной области, техника конструирования заданий, способы организации и проведения стандартизированный оценочных процедур, методика шкалирования и методы обработки и интерпретации результатов оценивания позволяют обучающимся освоить компетентностноориентированные программы дисциплин.

Формирование компетенций осуществляется в ходе всех видов занятий, практики, а контроль их сформированности на этапе текущей, промежуточной и итоговой аттестации.

Оценивание знаний, умений и навыков по учебной дисциплине осуществляется посредством использования следующих видов оценочных средств:

- опросы: устный, письменный;
- задания для практических занятий;
- ситуационные задания;
- -контрольные работы;
- коллоквиумы;
- -написание реферата;
- -написание эссе;
- решение тестовых заданий;
- экзамен.

#### **Опросы по вынесенным на обсуждение темам**

Устные опросы проводятся во время практических занятий и возможны при проведении аттестации в качестве дополнительного испытания при недостаточности результатов тестирования и решения заданий. Вопросы опроса не должны выходить за рамки объявленной для данного занятия темы. Устные опросы необходимо строить так, чтобы вовлечь в тему обсуждения максимальное количество обучающихся в группе, проводить параллели с уже пройденным учебным материалом данной дисциплины и смежными курсами, находить удачные примеры из современной действительности, что увеличивает эффективность усвоения материала на ассоциациях.

Основные вопросы для устного опроса доводятся до сведения студентов на предыдущем практическом занятии.

Письменные опросы позволяют проверить уровень подготовки к практическому занятию всех обучающихся в группе, при этом оставляя достаточно учебного времени для иных форм педагогической деятельности в рамках данного занятия. Письменный опрос проводится без предупреждения, что стимулирует обучающихся к систематической подготовке к занятиям. Вопросы для опроса готовятся заранее, формулируются узко, дабы обучающийся имел объективную возможность полноценно его осветить за отведенное время.

Письменные опросы целесообразно применять в целях проверки усвояемости значительного объема учебного материала, например, во время проведения аттестации, когда необходимо проверить знания обучающихся по всему курсу.

При оценке опросов анализу подлежит точность формулировок, связность изложения материала, обоснованность суждений.

#### **Решение заданий (кейс-методы)**

Решение кейс-методов осуществляется с целью проверки уровня навыков (владений) обучающегося по применению содержания основных понятий и терминов дисциплины вообще и каждой её темы в частности.

Обучающемуся объявляется условие задания, решение которого он излагает либо устно, либо письменно.

Эффективным интерактивным способом решения задания является сопоставления результатов разрешения одного задания двумя и более малыми группами обучающихся.

Задачи, требующие изучения значительного объема, необходимо относить на самостоятельную работу студентов, с непременным разбором результатов во время практических занятий. В данном случае решение ситуационных задач с глубоким обоснованием должно представляться на проверку в письменном виде.

При оценке решения заданий анализируется понимание обучающимся конкретной ситуации, правильность её понимания в соответствии с изучаемым материалом, способность обоснования выбранной точки зрения, глубина проработки рассматриваемого вопроса, умением выявить основные положения затронутого вопроса.

#### **Решение заданий в тестовой форме**

Проводится тестирование в течение изучения дисциплины

Не менее чем за 1 неделю до тестирования, преподаватель должен определить обучающимся исходные данные для подготовки к тестированию: назвать разделы (темы, вопросы), по которым будут задания в тестовой форме, теоретические источники (с точным указанием разделов, тем, статей) для подготовки.

При прохождении тестирования пользоваться конспектами лекций, учебниками, и иными материалами не разрешено.